Документ подписан простой электронной подписью Информация о владельце:

**ФИО: Ильшат Ринатович МУУНТИСТЕРСТВО НАУКИ И ВЫСШЕГО ОБРАЗОВАНИЯ РОССИЙСКОЙ ФЕДЕРАЦИИ** Должность: директор Дата подписания: 14.07.2023 09:36:08

<sup>уникальный прографю деральное государственное бюджетное образовательное учреждение</sup> aba80b84033c9ef196388e9ea0434f90a83a40954ba270e84bcbe64f02d1d8d0 | национальный исследовательский

> технический университет им. А.Н. Туполева-КАИ» (КНИТУ-КАИ) Чистопольский филиал «Восток»

# **МЕТОДИЧЕСКИЕ УКАЗАНИЯ К ЛАБОРАТОРНЫМ РАБОТАМ** по дисциплине **СИСТЕМЫ ИСКУССТВЕННОГО ИНТЕЛЛЕКТА**

Индекс по учебному плану: **Б1.В.ДВ.09.03**

Направление подготовки: **09.03.01 Информатика и вычислительная техника**

Квалификация: **Бакалавр**

Профиль подготовки: **Автоматизированные системы обработки информации и управления**

Типы задач профессиональной деятельности: **проектный, производственно-технологический**

Рекомендовано УМК ЧФ КНИТУ-КАИ

Чистополь 2023 г.

# Лабораторная работа №1 Формализация знаний

## Использование семантических сетей для представления знаний

Семантическая сеть - это один из способов представления знаний. Изначально семантическая сеть была задумана как модель представления долговременной памяти в психологии, но впоследствии стала одним из способов представления знаний в ЭС.

Семантика – означает общие отношения между символами и объектами ИЗ ЭТИХ СИМВОЛОВ.

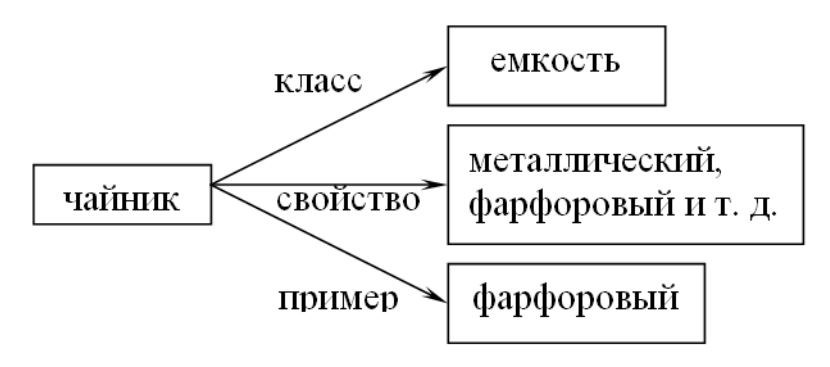

Простейший образец семантической сети

Вершины - это объекты, дуги - это отношения. Семантическая модель не раскрывает сама по себе каким образом осуществляется представление знаний. Поэтому семантическая сеть рассматривается как метол представления знаний и структурирования знаний. При расширении семантической сети в ней возникают другие отношения:

IS-А (принадлежит) и PART OF (является частью) отношение:

целое  $\rightarrow$  часть.

Ласточка IS - А птица, «нос» PART OF «тело». Например:

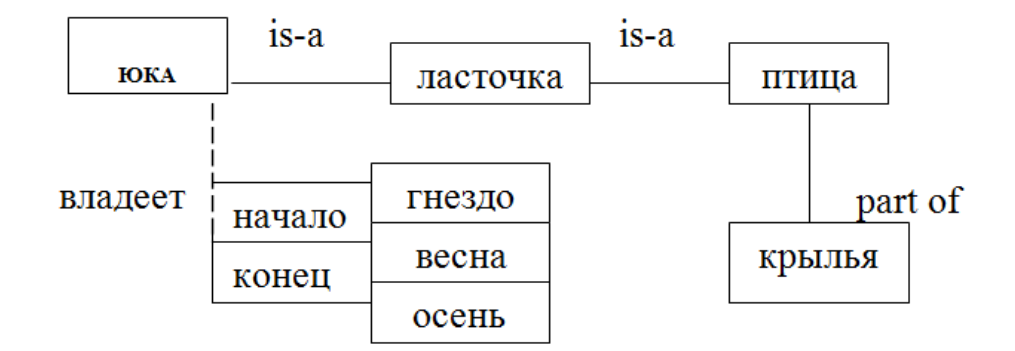

#### Расширение семантической сети

Могут быть и другие отношения: владеет. Тогда семантическая сеть расширяется иерархически (вершина имеет две ветви). Кроме того, можно расширить сеть и другим отношением:

период  $\rightarrow$  «весна – лето».

Получается иерархическая структура понятия ЮКО. Можно разбить на подсхемы. Большой проблемой для семантических сетей является то, что результат вывода не гарантирует достоверности, так как вывод есть просто наследование свойств ветви is-a.

Для отображения иерархических отношений между объектами и введения единой семантики в семантические сети было предложено использовать процедурные сети. Сеть строится на основе класса (понятия); вершины, дуги и процедуры представлены как объекты.

Используя соответствующие дуги построить семантическую сеть, касающуюся:

1. географии какого-либо региона. Дуги: государство, страна, континент, широта.

2. диагностики глазных заболеваний. Дуги: категории болезней, патофизиологическое состояние, наблюдения, симптомы.

3. распознавания химических структур. Дуги: формула вещества, свойства вещества, область применения, меры предосторожности.

4. процедуры поиска полезных ископаемых. Дуги: наименование ископаемого, расположение месторождения, глубина залегания, методы добычи.

5. судебной процедуры. Дуги: юридическое лицо, событие, меры воздействия, способы расследования.

6. распределения продуктов по магазинам. Дуги: источник снабжения, наименование продукта, способ транспортировки, конечный пункт транспортировки.

7. определения принадлежности животного к определенному виду, типу, семейству. Дуги: место обитания, строение, особенности поведения, вид питания.

8. классификации пищевых продуктов. Дуги: наименование продукта, составляющие части, способ приготовления, срок хранения.

9. распознавания типа компьютера. Дуги: страна изготовитель, стандартная конфигурация, область применения, используемое программное обеспечение.

10. иерархической структуры БД. Дуги: система, состояние, назначение, взаимодействие составляющих.

#### **Использование фреймов для представления знаний**

**Фреймы** - один из распространенных формализмов представления знаний в ЭС. Фрейм можно представить себе как структуру, состоящую из набора ячеек - слотов. Каждый слот состоит из имени и ассоциируемых с ним значений. Значения могут представлять собой данные, процедуры, ссылки на другие фреймы или быть пустыми. Такое построение оказывается очень удобным для моделирования аналогий, описания областей с родовидовыми связями понятий и т.п.

Любой фрейм состоит из некоторых составляющих, имена и содержание которых описано ниже:

1. Имя фрейма. Это идентификатор, присваиваемый фрейму, фрейм должен иметь имя уникальное в данной фреймовой системе.

2. Имя слота. Это идентификатор, присваиваемый слоту; слот должен иметь уникальное имя во фрейме, к которому он принадлежит. Обычно имя слота не несет никакой смысловой нагрузки и является лишь идентификатором данного слота.

3. Указатели наследования. Эти указатели касаются только фреймовых систем иерархического типа, основанные на отношениях "абстрактноеконкретное", они показывают, какую информацию об атрибутах слотов во фрейме верхнего уровня наследуют слоты с такими же именами во фрейме нижнего уровня. Типичные указатели наследования Unique (U: уникальный), Same (S: такой же), Range (R: установление границ), Override (O: игнорировать) и т.п. U показывает, что фрейм может иметь слоты с разными значениями: S - все слоты должны иметь одинаковые значения, R значение слотов фрейма нижнего уровня должны находиться в пределах, указанных значениями слотов фрейма верхнего уровня, О - при отсутствии указания значение слота фрейма верхнего уровня становится значением слота фрейма нижнего уровня, но в случае определения нового значения слотов фреймов нижних уровней указываются в качестве значений слотов.

4. Указание типа данных. указывается, что слот имеет численное значение, либо служит указателем другого фрейма. К типам данных относятся:

FRAME (указатель), INTEGER (целый), REAL (действительный), BOOL (булев), LISP (присоединенная процедура), TEXT (текст), LIST (список), TABLE (таблица), EXPRESSION (выражение) и др.

5. Значение слота. Пункт ввода значения слота. Значение слота должно совпадать с указанным типом данных этого слота, кроме того должно выполняться условие наследования.

6. Демон. Здесь дается определение демонов типа IF-NEEDED, IF-ADDED, IF-REMOVED и т.д. Демоном называется процедура, автоматически запускаемая при выполнении некоторого условия. демоны запускаются при

обращении к соответствующему слоту. Кроме того, демон является разновидностью присоединенной процедуры.

7. Присоединенная процедура. В качестве значения слота можно использовать программу процедурного типа. Когда мы говорим, что в моделях представления знаний фреймами объединяются процедурные и декларативные знания, то считаем демоны и присоединенные процедуры процедурными знаниями.

Особенностью иерархической структуры является то, что информация об атрибутах фрейма на верхнем уровне совместно используется всеми фреймами нижних уровней, связанных с ним.

Например: Фреймовое представление конференции.

Иерархические фреймовые структуры базируются на отношениях  $IS -$ A между фреймами, описывающими некоторую конференцию. Все фреймы должны содержать информацию о ДАТЕ, МЕСТЕ, НАЗВАНИИ ТЕМЫ, ДОКЛАДЧИКЕ. Таким образом, на самом верхнем уровне определен фрейм КОНФЕРЕНЦИЯ.

Конференции разделяются на коммерческие и по развитию. Они составляют дочерние фреймы. В них могут быть добавлены слоты: объем торговли и бюджет.

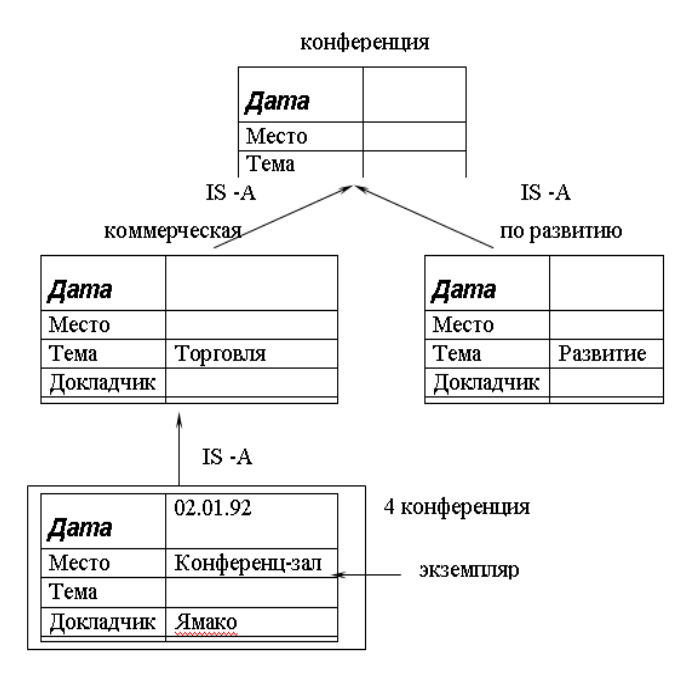

Пример фреймовой модели

Используя фреймовую модель представления знаний реализовать структуру отношений, описывающие следующие ситуации:

1. экзамен по дисциплине за семестр у преподавателя при составляющих: семестр, экзамен, преподаватель, оценка, студент, получать.

2. ведомость при составляющих: дисциплина, студент, экзамен, семестр, преподаватель, оценка.

3. конференция по коммерческим вопросам при составляющих: дата, место проведения, тема, цель выступающие.

4. получение оценки при составляющих: преподаватель, студент, оценка, получать.

5. использования изделия при составляющих: организация, разработка технологического решения, исследование «физического эффекта», методы создания изделия.

6. информационная структура БД в машиностроении при составляющих: физические эффекты, технические решения, изделия, объект поставки изделия, приборы и стенды, нормативы.

7. классификация продукта при составляющих: название, область применения, способ хранения, способ транспортировки.

8. аудитория (описание) при составляющих: вместимость, назначение, составляющие, местонахождение.

9. животный мир при составляющих: вид, тип, среда обитания, особенности поведения.

# Лабораторная работа №2 Реализация нечеткой модели

Работа с оболочкой проектирования нечетких систем CubiCalc

Нечеткое управление. Нечеткие и лингвистические переменные.

Управляющие контроллеры, построенные на принципах нечеткой логики - наиболее важное применение теории нечетких множеств. Отличие их функционирования от обычных контроллеров заключается в том, что для описание системы управления используются знания экспертов, выраженные в лингвистической форме. Эти знания могут быть выражены естественным образом в виде лингвистических переменных, которые принимают в качестве своих значений слова и выражения естественного языка, их значениями являются нечеткие переменные.

Понятие нечеткой и лингвистической переменных используется при описании объектов и явлений с помошью нечетких множеств.

*Нечеткая переменная* характеризуется тройкой  $\langle \alpha, X, \tilde{A} \rangle$ , где  $\alpha$ наименование переменной,  $X$  - универсальное множество,  $\tilde{A}$  - нечеткое множество на Х, описывающее ограничения на значения нечеткой переменной  $\alpha$ .

Лингвистической переменной называется набор  $\leq \beta$ , Т.Х. $G,M$ >, где  $\beta$  наименование лингвистической переменной;

Т - множество ее значений (терм-множество), представляющих собой наименования нечетких переменных, областью определения каждой из которых является множество Х. Множество Т называется базовым терммножеством лингвистической переменной;

G - синтаксическая процедура, позволяющая оперировать элементами терм-множества Т, в частности, генерировать новые термы (значения). М семантическая процедура, позволяющая превратить каждое новое значение лингвистической переменной, образуемое процедурой G, в нечеткую переменную, т.е. сформировать соответствующее нечеткое множество.

Замечание. Чтобы избежать большого количества символов

символ  $\beta$  используют как для названия самой переменной, так и для всех ее значений;

пользуются одним и тем же символом для обозначения нечеткого множества и его названия, например терм "*молодой*", являющийся значением лингвистической переменной  $\beta = "eospacm",$  одновременно есть и нечеткое множество М ("*молодой*").

Пример: Пусть эксперт определяет толщину выпускаемого изделия с помощью понятий "*малая толщина*", "*средняя толщина*" и "*большая толщина*", при этом минимальная толщина равна 10 мм, а максимальная - 80 мм. Формализация такого описания может быть проведена с помощью следующей лингвистической переменной  $\leq \beta$ , T, X, G, M>, где

 - толщина изделия; T - {"*малая толщина*", "*средняя толщина*", "*большая толщина*"}; X - [10, 80]; G - процедура образования новых термов с помощью связок "*и*", "*или*" и модификаторов типа "*очень*", "*не*", "*слегка*" и др. Например: "*малая или средняя толщина*", *"очень малая толщина*" и др.; М процедура задания на X = [10, 80] нечетких подмножеств А1="*малая толщина*", А<sub>2</sub> = "средняя толщина", А<sub>3</sub>="большая толщина", а также нечетких множеств для термов из G(T) в соответствии с правилами трансляции нечетких связок и модификаторов "*и*", "*или*", "*не*", "*очень*", "слегка" и др. операции над нечеткими множествами вида:  $A \cap B$ ,  $A \cup B$ ,  $A^2$ , А0,5 и др.

Функции принадлежности нечетких множеств:

*"малая толщина"* = А<sup>1</sup> , "*средняя толщина*"= А2, " *большая толщина*"= А3 представлены на рис. 1.

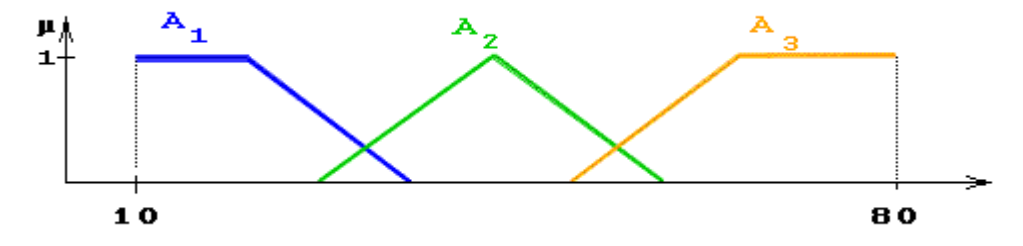

Рис. 1. Функции принадлежности значений лингвистической переменной «Толщина»

Функция принадлежности нечеткого множества "*малая или средняя толщина*" представлена на рис. 2.

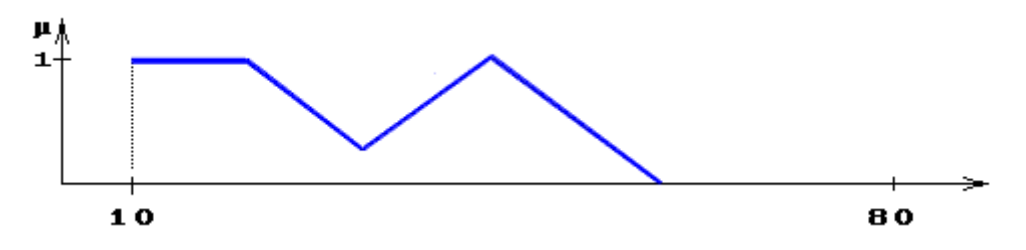

Рис. 2. Функция принадлежности понятия «Малая или средняя толщина»

Логико-лингвистическое описание систем. Нечеткие модели.

Логико-лингвистические методы описания систем основаны на том, что поведение исследуемой системы описывается на естественном (или близком к естественному) языке в терминах лингвистических переменных.

Входные и выходные параметры системы рассматриваются как лингвистические переменные, а качественное описание процесса задается совокупностью высказываний следующего вида:

L<sub>1</sub>:если  $\leq A_1 >$  то  $\leq B_1 >$ ,

L<sub>2</sub>: если  $\langle A_2 \rangle$  то  $\langle B_2 \rangle$ ,

....................

 $L_k$ : если  $\langle A_k \rangle$  то  $\langle B_k \rangle$ ,

где <*Ai*>, *i*=1,2,..,*k* - составные нечеткие высказывания, определенные на значениях входных лингвистических переменных, а <*Bi*>, *i* = 1,2,..,*k* высказывания, определенные на значениях выходных лингвистических переменных.

Рассмотрим пример решения задачи нечеткого логического управления: построение модели управления паровым котлом.

Модель управления паровым котлом

Прототипом модели послужил паровой двигатель (лабораторный) с двумя входами (подача тепла, открытие дросселя) и двумя выходами (давление в котле, скорость двигателя).

*Цель управления:* поддержание заданного давления в котле (зависит от подачи тепла) и заданной скорости двигателя (зависит от открытия дросселя). В соответствии с этим, схема системы управления двигателем выглядит следующим образом:

Рассмотрим одну часть задачи - управление давлением.

Входные лингвистические переменные:

РЕ - отклонение давления (разность между текущим и заданным значениями);

СРЕ - скорость изменения отклонения давления.

Выходная лингвистическая переменная:

НС - изменение количества тепла.

Значения лингвистических переменных:

NB - отрицательное большое;

NM- отрицательное среднее;

NS- отрицательное малое;

NO- отрицательное близкое к нулю;

ZO- близкое к нулю;

PO - положительное близкое к нулю;

PS - положительное малое;

PM - положительное среднее;

PB - положительное большое.

Управляющие правила (15 правил), связывающие лингвистические значения входных и выходных переменных, имеют вид: "*Если отклонение давления = А<sup>i</sup> и, если скорость отклонения давления = В<sup>i</sup> , то изменение*   $k$ оличества подаваемого тепла равно  $C_i$ ", где  $A_i$ ,  $B_i$ ,  $C_i$  - перечисленные выше лингвистические значения.

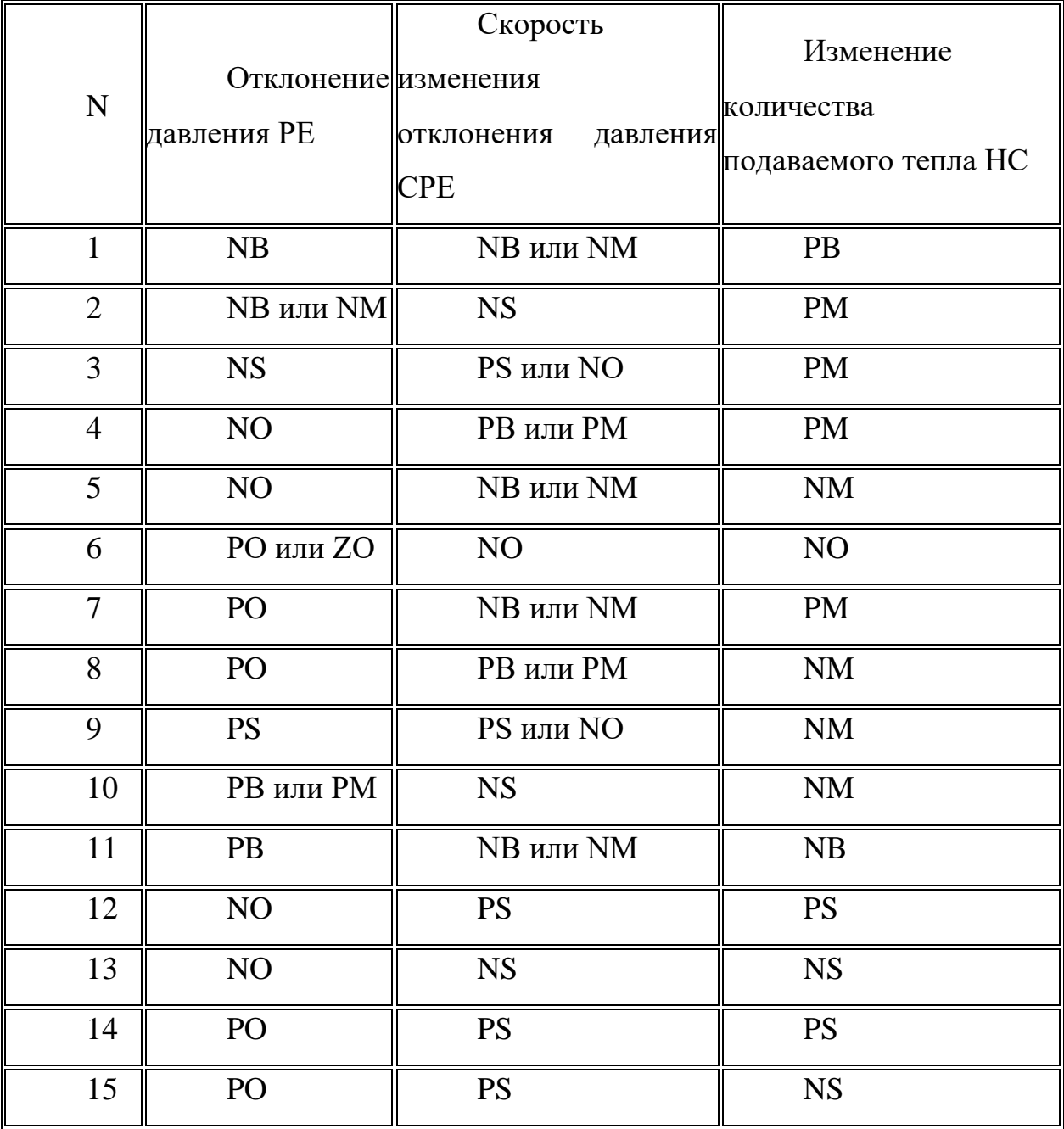

Полный набор правил задавался таблицей:

Нечеткие системы

Под *нечеткой системой* понимают модель с одним или несколькими входами, заданными в виде лингвистических переменных, с одним либо несколькими выходами (четкими либо нечеткими), функционирующую на базе нечетких правил.

Нечеткие правила, обычно имеют продукционную форму, а их вид зависит от типа модели.

Наиболее распространены в настоящее время модели Мамдани, нечеткие правила в которых имеют следующую форму:

R<sub>1</sub>: ЕСЛИ  $x_1$  есть A<sub>11</sub> И  $x_2$  есть A<sub>21</sub> И ... И  $x_n$  есть A<sub>n1</sub> TO у есть B<sub>1</sub>  $(1)$ 

где  $x_1,...,x_n$ - входные лингвистические переменные,  $y$  – выходная лингвистическая переменная, а  $A_{ii}$ ,  $B_i$  – нечеткие переменные, определяющие их значения.

В нечетких моделях Мамдани как на входе, так и на выходе мы имеем информацию, задаваемую значениями лингвистических переменных.

Пример правила в нечеткой модели Мамдани:

ЕСЛИ влажность ВЫСОКАЯ и температура СРЕДНЯЯ ТО установить угол поворота клапана МАЛЕНЬКИМ.

Общая схема нечетких систем Мамдани представлена ниже

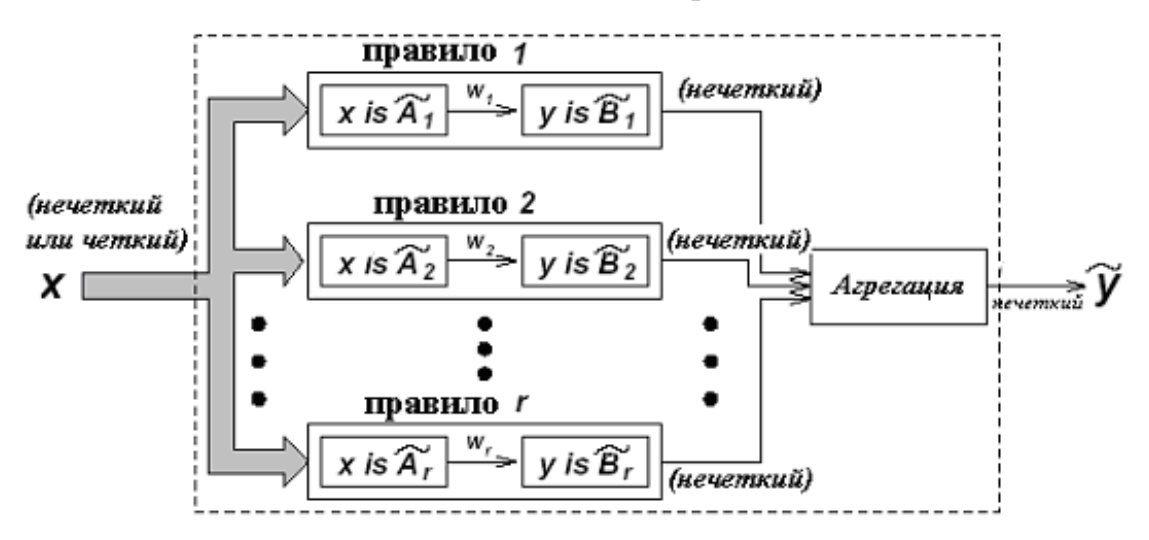

Когда на входы нечеткой системы поступают конкретные значения параметров. модель осуществляет нечеткий ВЫВОД формирует  $\overline{M}$ непосредственное значение на выходе модели. Пример нечеткого вывода в максиминных моделях Мамдани с дефаззификацией по методу центра тяжести представлен на рисунке 1.

Нечеткий вывод на каждом из правил *R<sup>i</sup>* нечеткой модели здесь осуществляется следующим образом:

Вычисляем степень принадлежности  $w_j = \mu_{\widetilde{A}_{ij}}(x_j^*)$ 

Находим  $w = \min_j w_j$ 

Находим нечеткое множество  $\widetilde{B}_i$  =  $w \wedge \widetilde{B}_i$ 

Результаты нечеткого вывода каждого из нечетких правил объединяются.

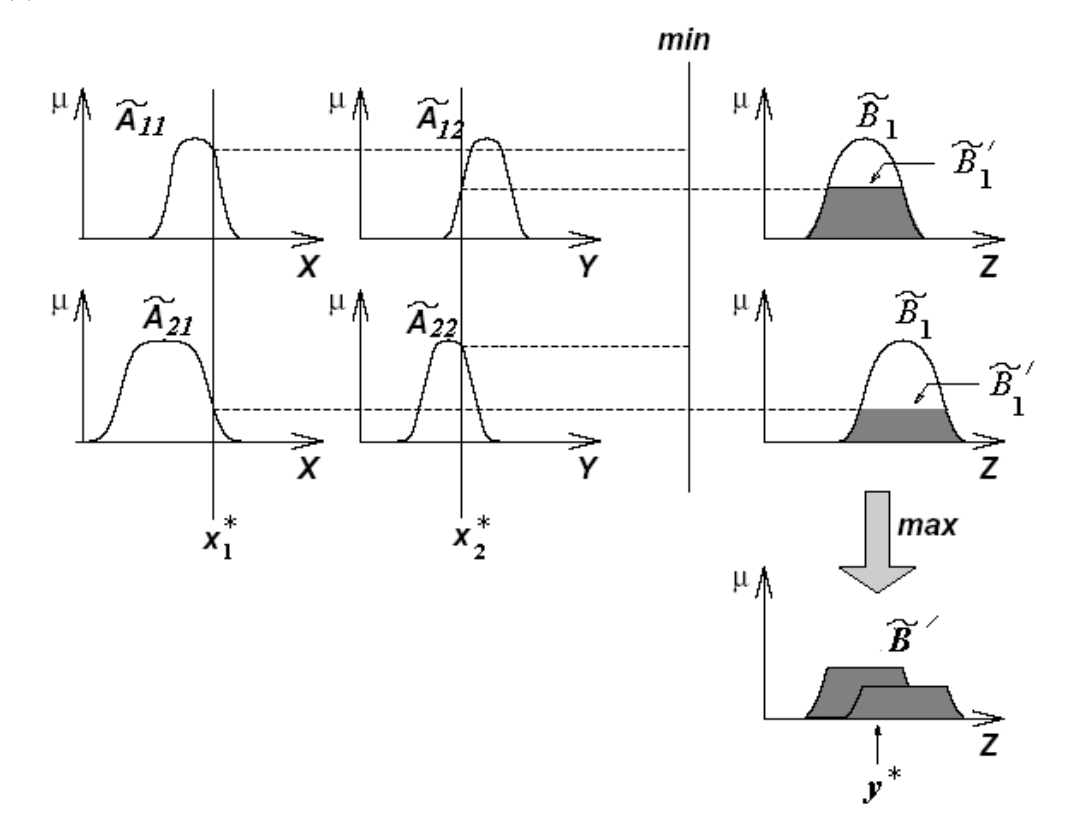

Рис. 1. Пример вывода на нечеткой модели Мамдани

Конструктор нечетких систем CubiCalc

Система CubiCalc является интерактивной оболочкой для проектирования моделей систем нечеткого управления, основанных на нечетких продукционных правилах.

Принимая на вход четкие значения переменных лингвистического характера, она способна обработать их с привлечением нечетких продукционных правил согласно модели Мамдани, и сформировать на выходе системы значения выходных переменных.

Нечеткие продукционные правила в системе CubiCalc имеют следующий вид (1).

Примером такого правила может служить следующее

ЕСЛИ давление в резервуаре маленькое И температура воды большая И рост давления маленький И рост температуры небольшой ТО немного повернуть регулятор потока воды.

В данном правиле

1. давление,

2. температура,

3. рост давления,

4. рост температуры,

5. угол поворота регулятора потока воды

- есть лингвистические переменные, принимающие соответственно следующие значения в виде нечетких переменных –

1. маленькое,

2. большая,

3. маленький,

4. небольшой,

5. немного.

Знакомство с системой CubiCalc на примере модели управления грузовиком TRACKXY

1. Запустить систему CubiCalc и познакомиться с основными функциями меню данной системы.

2. Загрузить демонстрационную программу TRUCKXY -модель системы управления грузовиком для въезда его в узкие ворота.

3. В режиме пошагового исполнения (клавиша (F8)) поработать с данной моделью, запустив ее несколько раз, исследовав траекторию движения грузовика (окно Track Yard), активацию нечетких правил (окно X vs Y activation), результат нечеткого вывода в виде угла нечеткого множества угла поворота руля (окно Theta Resultant) (рис. 2).

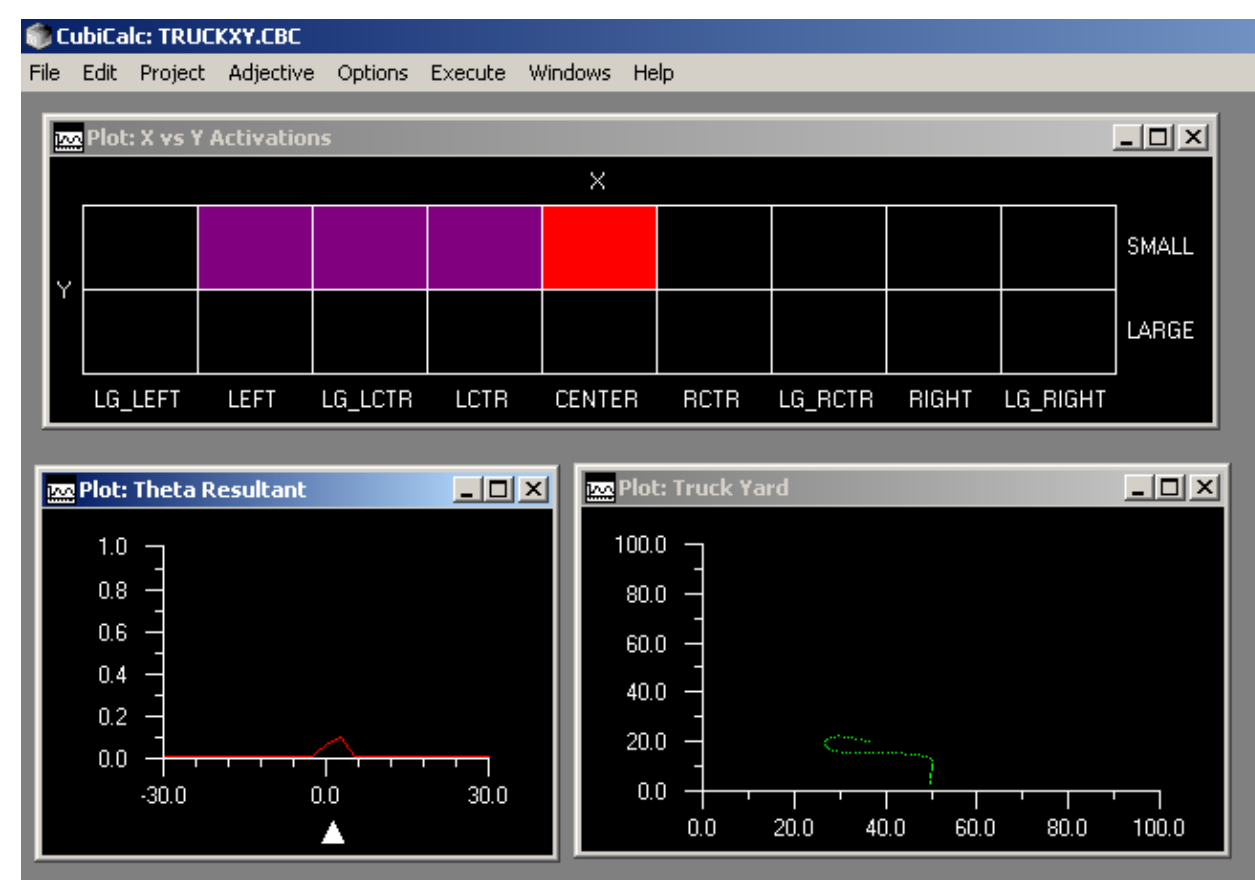

Формально модель работы данной системы задается в разделе PROJECT меню и включает в себя следующие основные разделы:

Меню Variables - конструктор входных, выходных лингвистических и временных переменных модели.

Меню Adjectives – конструктор лингвистических переменных модели, позволяющий формировать их значения – нечеткие переменные.

Меню Values – исследование текущих значений определенных в модели переменных.

Меню Rules – конструктор нечетких продукционных правил модели вида (1), согласно которым происходит функционирование системы.

Меню Initialization – раздел инициализации значений переменных модели.

Меню Preprocessing (предобработка) – раздел действий, выполняемых перед каждым циклом отработки нечетких правил.

Меню Postprocessing (постобработка) – раздел действий, выполняемых после каждого цикла отработки нечетких правил.

Меню Simulation (моделирование) – раздел действий, определяющих функционирование нечеткой модели (изменение значений переменных моделей по результатам нечеткого вывода).

Plots – графики, отображающие работу модели.

Вернемся к модели управления грузовиком. Работа данной модели основана на следующих интуитивных соображениях эксперта –

Расстояние грузовика до ворот по Y описывается с помощью двух категорий – БОЛЬШОЕ и МАЛЕНЬКОЕ.

Если расстояние БОЛЬШОЕ, то поступаем по обычным правилам модели (в модели они заданы), если МАЛЕНЬКОЕ, то стараемся отогнать грузовик от нижней границы и выгнать на середину площадки.

В модели управления грузовиком кроме расстояния до ворот Y вводятся, также следующие переменные –

Эти переменные

Значения лингвистической переменной Phi (ориентация грузовика):

VL0 – Намного левее от нулевого угла.

L0 – Левее от нулевого угла

M0 – Более-менее нулевой угол.

R0 – Правее от нулевого угла.

VR0 – Намного правее от нулевого угла.

VL90 – Намного левее 90 градусов

L90 – Левее 90 градусов

M90 – Более менее 90 градусов

R90 – Правее 90 градусов

VR90 – Намного правее 90 градусов

VL180 – Намного левее 180 градусов L180 – Левее 180 градусов M180 – Более-менее 180 градусов R180 – Правее 180 градусов VR180 – Намного правее 180 градусов

Значения лингвистической переменной Phi45 (ориентация грузовика по отношению к 45 градусов):

VL45 – Намного правее 45 градусов L45 – Левее 45 градусов M45 – Более – менее 45 градусов R45 – Правее 45 градусов VR45 – Намного правее 45 градусов

Значения лингвистической переменной Phi135 (ориентация грузовика по отношению к 135 градусам):

VL135 – Намного левее 135 градусов L135 - Левее 135 градусов M135 – Более-менее 135 градусов R135 – Правее 135 градусов VR135 – Намного правее 135 градусов

Значение лингвистической переменной X (горизонтальная позиция):

LG\_LEFT – Намного левее от центра LEFT – Левее центра LG\_LCTR – Близко к центру слева LCTR – Очень близко к центру слева

CENTER - Более-менее в центре RCTR - Очень близко к центру справа LG\_RCTR – Близко к центру справа RIGHT - Правее центра LG RIGHT - Намного правее справа от центра

Значение лингвистической переменной Theta (Поворот руля):

NB - Намного против часовой стрелки

NM – Средне против часовой стрелки

NS - Немного против часовой стрелки

ZE – Нулевой поворот

PS - Немного по часовой стрелке

РМ – Средне по часовой стрелке

PB - Намного по часовой стрелке

3. Вызвать пункт меню Project -> Variables, изучить все линвистические переменные модели TRACKXY, изучить их семантику и ответить на следующие вопросы:

3.1. Сколько переменных, и какие присутствуют в разработанной модели?

3.2. Какие типы переменных поддерживает система CubiCalc?

3.3. Какие переменные в модели TRACKXY являются входными, какие выходными, какие временными?

3.4. Что понимается в модели CubiCalc под понятием «Повернуть руль намного против часовой стрелки»? «Находиться очень близко к центру слева»? Дайте естественно языковую интерпретацию их значениям.

3.5. Для каждой их нечетких переменных модели проинтерпретировать  $(MX)$ функции Произвольных  $\overline{u}$ значения принадлежности). лва Проинтерпретировать семантику.

4. Войти в раздел Project -> Rules и изучить правила, по которым функционирует модель TRUCKXY. Ответить на следующие вопросы:

4.1. Сколько правил включает нечеткая модель системы?

4.2. Переведите на естественный язык 10 любых правил данной системы и дайте их естественно-языковую интерпретацию

5. Изучите действия, которые выполняются на фазе инициализации системы?

6. Во вкладке Simulation изучите действия, по которым моделируется поведение системы на каждой итерации.

7. Во вкладке Plots изучите графики, которые отражают результаты работы системы. Какие типы графиков доступны для создания?

8. Запустить модель на выполнение и посмотреть результаты работы модели.

9. Попытаться изменить функционирование модели - например, увеличьте скорость автомобиля, измените значения лингвистических переменных (например, переопределите ряд значений лингвистической переменной X). После этого заново запустить модель и изучить, насколько корректно она функционирует, будет ли грузовик въезжать в ворота в данном случае. Показать результаты модифицированной модели преподавателю.

Задание на лабораторную работу

Задача: имеется некая техническая система, на вход которой подается информация с двух датчиков - датчика температуры (пределы изменения 0 -100° С) и давления (пределы изменения  $100 - 1000$ МПа).

Назначение системы - управление вентилем подачи пара согласно следующему набору правил.

Вентиль может быть повернут влево или вправо максимум на 90 градусов (влево - отрицательный угол, то есть пределы изменения угла поворота: [-90, 90])

Набор правил:

Если температура маленькая и давление маленькое, то повернуть вентиль очень сильно влево.

Если температура маленькая и давление среднее, то повернуть вентиль сильно влево.

Если температура маленькая и давление большое, то повернуть вентиль немного влево.

Если температура средняя и давление маленькое, то повернуть вентиль немного влево.

Если температура средняя и давление среднее, то повернуть вентиль в нейтральное положение.

Если температура средняя и давление большое, то повернуть вентиль немного вправо.

Если температура большая и давление малое, то повернуть вентиль немного вправо.

Если температура большая и давление среднее, то повернуть вентиль сильно вправо.

Если температура большая и давление большое, то повернуть вентиль очень сильно вправо.

Модель изменения температуры и давления (simulation) после выполнения каждого цикла имеет следующий вид:

1. Температура = температура - угол поворота вентиля/4+uniform()\*10 uniform $(*)$ \*10+Давление/100.

2. Давление = давление - угол поворота вентиля/4+uniform()\*10 uniform $(*)$ <sup>\*</sup>10+Темпаратура/10.

3. В 5 случаях из 100 после выполнения каждого цикла температура поднимается вверх на 5 градусов.

4. В 5 случаях из 100 после выполнения каждого цикла давление поднимается на 25 МПа.

Где uniform  $() -$  случайное число от 0 до 1.

Перед первым запуском, проинициализировать данные переменные следующим образом:

Температура = 50

Давление = 600

Описать систему, функционирующую по данным правилам и отображающую диаграмму срабатывания правил, графики изменения значений переменных давления и температуры с течением времени.

Поработать с созданной моделью. Что Вы можете сказать по поводу ее устойчивости? Добиться устойчивой работы модели (без выходов параметры за предельные для них границы) в течение длительного времени.

## Лабораторная работа №3

# Реализация нечеткой модели при задании правил в нормализованной dopme

В системе CubiCalc возможно задание правил не в альтернативной форме, а в нормализованной. В данном случае указывать селектор SYNTAX ALTERNATE в блоке правил не нужно.

При формировании нечетких правил в нормализованной форме, их форма записи является более расширенной, чем в альтернативной. В нормализованной форме правила функционирования модели нечеткой системы записываются следующим образом:

(Вес правила) IF Условие THEN заключение

В условии перечисляются перечень условий вида Лингвистическая переменная Is значение, объединенные связками *И* (AND), ИЛИ (OR), НЕ (NOT). Вместо AND может использоваться знак &, вместо OR знак |, вместо  $NOT$  знак!

Вес правила определяет степень его универсальности (достоверности).

К значениям переменных в условиях могут применяться модификаторы OЧЕНЬ (VERY) и немного (SOMEWHAT).

Пример правила -

 $(0.7)$  IF X is Large AND (Y is Small OR U is Negative) THEN Z is Large

естественно-языковая интерпретация которого выглядит следующим образом: «С достоверностью 0.7, если Х является большим и (Y малое или U отрицательное), то Z является большим». Где X, Y,U - лингвистические переменные, а большое, маленькое, отрицательное - их значения.

Задание на лабораторную работу

Задание: входами технической системы является информация с трех датчиков – яркость света (1-1000Лк), температура воды (0-60), давление (1001000МПа). Назначение системы – управление углом поворота вентиля [- 90;90] согласно следующему набору правил.

Набор правил:

(Вес 1) ЕСЛИ освещенность малая И температура малая И давление малое ТО повернуть вентиль сильно влево.

(Вес 0.8) ЕСЛИ освещенность малая И температура малая И давление среднее ТО повернуть вентиль сильно влево.

(Вес 0.6) ЕСЛИ освещенность малая И температура малая И давление большое ТО повернуть вентиль достаточно влево.

(Вес 1) ЕСЛИ освещенность малая И температура средняя И давление малое ТО повернуть вентиль сильно влево.

(Вес 0.3) ЕСЛИ освещенность малая И температура средняя И давление среднее ТО повернуть вентиль в нейтральное положение.

(Вес 0.9) ЕСЛИ освещенность малая И температура средняя И давление большое ТО повернуть вентиль достаточно вправо.

(Вес 0.8) ЕСЛИ освещенность малая И температура большая И давление малое ТО повернуть вентиль достаточно вправо.

(Вес 1) ЕСЛИ освещенность малая И температура большая И давление среднее ТО повернуть вентиль сильно вправо.

(Вес 1) ЕСЛИ освещенность малая И температура немного (SOMEWHAT) большая И давление немного (SOMEWHAT) большое ТО повернуть вентиль сильно вправо.

(Вес 1) ЕСЛИ освещенность большая И (Температура очень (VERY) малая ИЛИ давление ОЧЕНЬ (VERY) малое) ТО повернуть вентиль сильно влево.

(Вес 0.6) ЕСЛИ освещенность большая И температура средняя И давление среднее ТО повернуть вентиль в нейтральное положение.

(Вес 0.8) ЕСЛИ температура большая И давление большое ТО повернуть вентиль достаточно вправо.

Таким образом, техническая система имеет 3 входных лингвистических переменных:

Яркость со значениями:

Малая;

Большая.

Температура со значениями

Малая;

Средняя;

Большая.

Давление со значениями

Малое;

Среднее;

Высокое

И одну выходную лингвистическую переменную – угол поворота вентиля с базовым терм-множеством значений:

Сильно влево;

Достаточно влево;

Нейтральное положение;

Достаточно вправо;

Сильно вправо.

Остальные значения лингвистических переменных образуются от элементов базового терм-множества с помощью модификаторов ОЧЕНЬ (VERY), НЕМНОГО (SOMEWHAT), НЕ (NOT)

Модель изменения яркости, температуры и давления (simulation) после выполнения каждого цикла имеет следующий вид:

1. Температура = температура - угол поворота вентиля/4+uniform()\*10 uniform()\*10+Давление/200+Яркость/200.

2. Давление = давление - угол поворота вентиля/4+uniform()\*10 uniform()\*10+Темпаратура/10.

3. В 5 случаях из 100 после выполнения каждого цикла температура поднимается вверх на 5 градусов.

4. В 5 случаях из 100 после выполнения каждого цикла давление поднимается на 5 МПа.

5. Яркость = Яркость + uniform()-uniform(); ЕСЛИ Яркость > 999 ТО Яркость = 999; ЕСЛИ Яркость < 1 ТО Яркость = 1;

Где uniform () – случайное число от 0 до 1.

Перед первым запуском, проинициализировать данные переменные следующим образом:

Температура  $= 50$ 

Давление = 600

Яркость = 500;

Создать модель в системе CubiCalc, функционирующую по выше описанным законам и отображающую диаграмму срабатывания правил, графики изменения значений переменных давления и температуры с течением времени.. Исследовать работу модели и сделать выводу по устойчивости ее работы. Добиться того, чтобы модель работала устойчиво с течением длительного времени.

### Лабораторная работа №4

## Нечеткая электронная таблица FuzzyCalc

предметных областях зачастую приходится хранить, Во многих использовать, обрабатывать данные и понятия, значения которых не могут быть заданы в обычной четкой, точной форме. В реальном мире существует большое количество понятий, множеств, элементы которых невозможно перечислить однозначно в силу размытости их границ. В качестве примеров таких понятий можно привести следующие: «Высокий человек», «Низкая прибыль», «Высокий градиент скорости» и т.д.

Практика показывает, что не во всех случаях требуется строгое и детальное описание решаемой задачи (а часто, такое описание задачи сделать по ряду причин просто невозможно). Например, человек успешно решает многие задачи принятия решений не обязательно лишь при наличии исчерпывающей информации, выраженной количественно. Когла  $\overline{R}$ определенном контексте говорят о человеке *BЫCOКОГО* роста, окружающие воспринимают и понимают такую неколичественную характеристику человека. Это происходит потому, что люди обладают определенной накопленной статистикой (преломленной в их сознании), относящейся к росту человека.

Когда количественные отклонения измеряемого признака подкрепляются нашим опытом, наблюдениями, интуицией, субъективной статистикой, оперировать становится **ВОЗМОЖНЫМ** ДЛЯ человека субъективными. нечеткими категориями. ПОНЯТИЯМИ обыленного  $\mathbf{M}$ профессионального человеческого языка. Семантика (смысловая) часть этих нечетких категорий подкрепляется многолетним опытом человека.

Подобные размытые понятия естественного языка (вида «ВЫСОКИИ РОСТ», «МАЛАЯ СКОРОСТЬ АВТОМОБИЛЯ» и т.д.), не формализуемые в рамках обычной, четкой математики, возможно формализовать в рамках теории нечетких множеств, основы которой разработаны Лотфи Али Заде в середине 60-х годов XX века.

Концепция нечеткого множества возникла из-за неудовлетворенности математическими методами классической теории систем, которая требовала искусственной точности неуместной во многих сложных системах реального мира, особенно в гуманистических системах (экономика, психология, социология, и т.д.).

Идея Л.А. Заде при формализации нечетких множеств заключалась в том, что для элементов таких множеств переход от непринадлежности к принадлежности элементов множеству осуществляется не резко, не скачкообразно (как для классических множеств), а постепенно. Л.А. Заде предложил характеризовать принадлежность элемента множеству не двузначно (принадлежит - не принадлежит, как для классического понятия множества), а некоторым числом, принадлежащим отрезку  $[0;1]$ , оцениваемым субъективно человеком-экспертом.

## **ПРИМЕР**

Рассмотрим множество X всех чисел от 0 до 10, которое назовем универсумом рассуждения. Определим подмножество А множества Х всех действительных чисел от 5 до 8.

## $A = 15.81$

Покажем характеристическую функцию множества А, эта функция ставит в соответствие число 1 или 0 каждому элементу в X, в зависимости от того принадлежит данный элемент подмножеству А или нет. Результат представлен на рисунке 1.

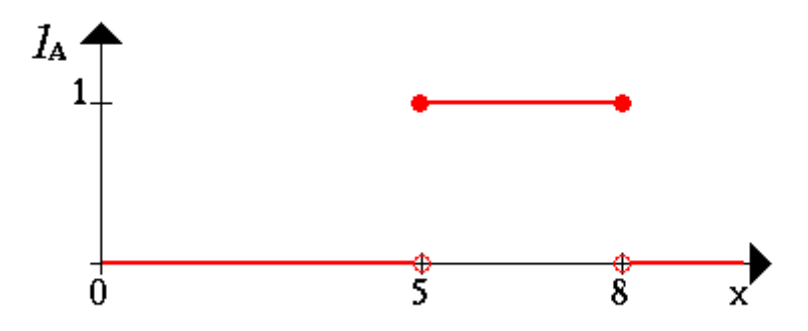

Рис. 1. Характеристическая функция четкого множества А

Можно интерпретировать элементы, которым поставлена в соответствие 1, как элементы, находящиеся во множестве  $A$ , а элементы, которым поставлен в соответствие 0, как элементы, не находящиеся во множестве А.

Эта концепция используется во многих областях приложений. Но можно легко обнаружить ситуации, в которых данной концепции будет недоставать гибкости.

Например, попытаемся описать множество молодых людей. Более формально можно записать так

 $B = \{MHOH$ жество молодых людей $\}$ 

Так как, вообще, возраст начинается с 0, то нижний предел этого множества должен быть нулем. Верхний предел определить уже намного сложнее. На первый раз установим верхний предел, скажем, равным 20 годам. Таким образом, получаем  $B$  как четко ограниченный интервал, буквально:

 $B = [0, 20]$ 

Возникает вопрос: почему кто-то в свой двадцатилетний юбилей молодой, а сразу на следующий день уже не молодой? Очевидно, это проблема, структурная  $\boldsymbol{\mathrm{M}}$ если передвинуть верхнюю границу  $\bf{B}$ произвольную точку, то можно задаться точно таким же вопросом.

Более естественный путь получения множества В состоит в ослаблении строгого разделения на молодых и не молодых. Простой способ обобщить данную концепцию - ввести значения для характеристики принадлежности элементов множеству В между 0 и 1.

Конечно, снова число 1 ставится в соответствие (соотносится) тому элементу, который принадлежит множеству  $B$ , а 0 означает, что элемент точно не принадлежит множеству В. Все другие значения определяют степень принадлежности элементов к множеству В. Лля наглядности приведем возможную характеристическую функцию множества молодых людей (рисунок 2).

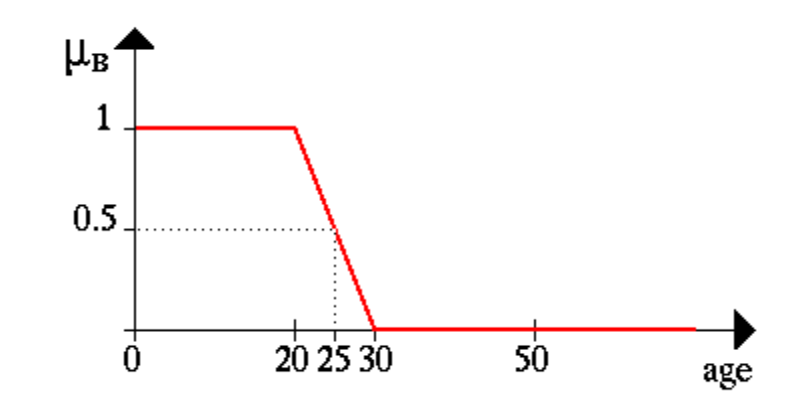

Рис. 2. Характеристическая функция (функция принадлежности) нечеткого множества «Молодой человек»

То есть 25-летние все еще молоды с достоверностью 0.5

### Нечеткие множества и операции над ними

Пусть  $X = \{x\}$ - универсальное множество, т.е. полное множество, охватывающее всю проблемную область.

**Определение 1.1.** Нечеткое множество  $\tilde{A} \subseteq X$  представляет собой набор пар  $\{(x, \mu_{\tilde{A}}(x))\}$ , где  $x \in X$  и  $\mu_{\tilde{A}}: X \to [0,1]$ - функция принадлежности, которая представляет собой некоторую субъективную меру соответствия элемента х нечеткому множеству  $\tilde{A}$ .

 $\mu_{\tilde{\lambda}}(x)$  может принимать значения от нуля, который обозначает абсолютную не принадлежность, до единицы, которая, наоборот, говорит об абсолютной принадлежности элемента х нечеткому множеству  $\tilde{A}$ . Иногда удобно рассматривать значение  $\mu_{\tilde{A}}(x)$  как степень совместимости элемента х с размытым понятием, представленным нечетким множеством  $\tilde{A}$ .

Часто нечеткое множество  $\tilde{A} \subseteq X$  и его функцию принадлежности  $\mu_{\tilde{A}}(x)$ рассматривают как взаимозаменяемые понятия.

Если множество [0;1] заменить на  $\{0,1\}$ , то функция принадлежности будет представлять собой характеристическую функцию обыкновенного (четкого) множества.

Если нечеткое множество  $\tilde{A}$  определено на конечном универсальном множестве  $X = \{x_1,...,x_n\}$ , то его удобно обозначать следующим образом:

$$
\widetilde{A} = \mu_{\widetilde{A}}(x_1) / x_1 + \mu_{\widetilde{A}}(x_2) / x_2 + ... + \mu_{\widetilde{A}}(x_n) / x_n,
$$

где < + > - обозначает совокупность пар.

**Пример.** Пусть  $X = \{1, 2, \ldots, 10\}$ . Тогда нечеткое множество <большие числа> может быть представлено следующим образом:

 $\tilde{A}$  = <60 льшие числа>=0.2/6 + 0.5/7 + 0.8/8 + 1/9 + 1/10.

Это можно понимать следующим образом: 9 и 10 с абсолютной уверенностью можно отнести к <большим числам>, 8 есть <большое число> со степенью достоверности 0.8 и т.д. 1,2,...5 абсолютно не являются <большими числами>.

## Операции над нечеткими множествами

а) Дополнением нечеткого множества  $\tilde{A}$  называется нечеткое множество  $-\tilde{A}$ , функция принадлежности которого равна:

$$
\mu_{\tilde{A}}(x) = 1 - \mu_{\tilde{A}}(x), \forall x \in X.
$$

б) Пересечением двух нечетких множеств  $\tilde{A}$  и  $\tilde{B} \subset X$  называется нечеткое множество  $\tilde{A} \cap \tilde{B}$ , функция принадлежности которого равна:

$$
\mu_{\widetilde{A}\cap\widetilde{B}}(x) = \mu_{\widetilde{A}}(x) \wedge \mu_{\widetilde{B}}(x), \forall x \in X
$$

где Л - знак операции минимума.

в) Объединением двух нечетких множеств  $\tilde{A}$  и  $\tilde{B} \subset X$  называется нечеткое множество  $\tilde{A} \cup \tilde{B}$ , функция принадлежности которого равна:

$$
\mu_{\tilde{A} \cap \tilde{B}}(x) = \mu_{\tilde{A}}(x) \lor \mu_{\tilde{B}}(x), \forall x \in X
$$

V - знак операции максимума.

г) Пусть  $\tilde{A}$  - нечеткое число,  $\alpha$  - некое четкое число. Степенью  $\alpha$ нечеткого числа  $\tilde{A}$  называют нечеткое число  $\tilde{B} = \tilde{A}^{\alpha}$  со следующей функцией принадлежности:

$$
\mu_{\widetilde{B}}(x) = \mu_{\widetilde{A}^{\alpha}}(x), \forall x \in X
$$

Пусть  $\tilde{A}$  нечеткий интервал от 5 до 8 и  $\tilde{B}$  нечеткое число *около* 4, как показано на рисунке.

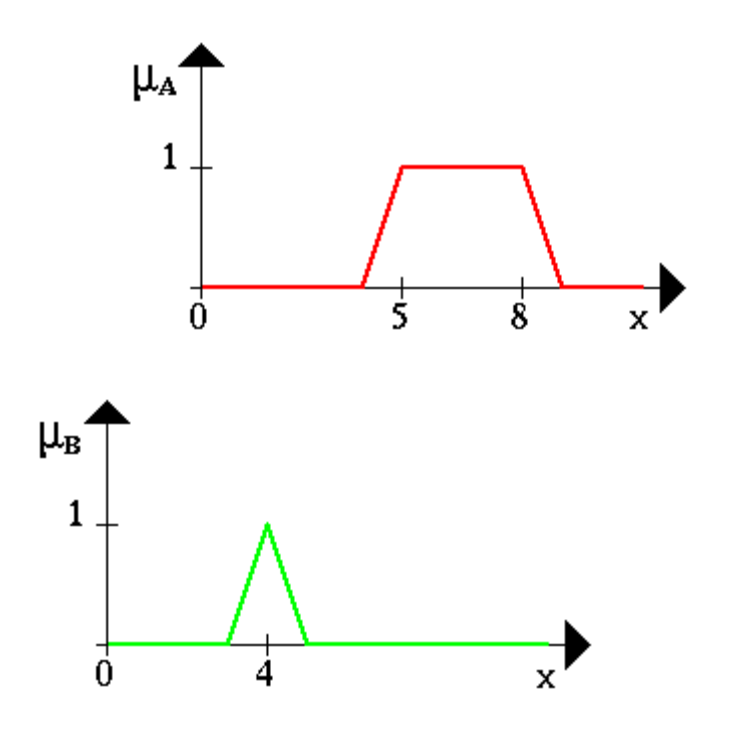

Следующий пример иллюстрирует нечеткое множество *между* 5 *и* 8 **И (AND)** *около* 4 (синяя линия).

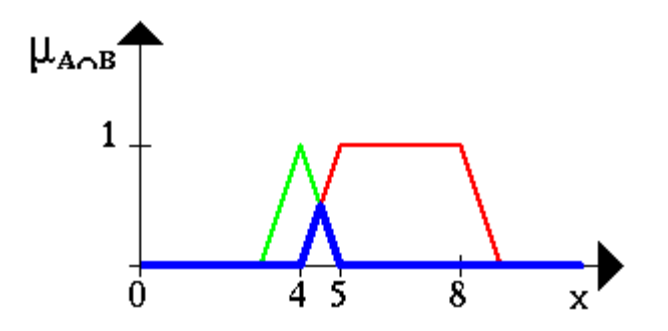

Нечеткое множество *между* 5 *и* 8 **ИЛИ (OR)** *около* 4 показано на следующем рисунке (снова синяя линия).

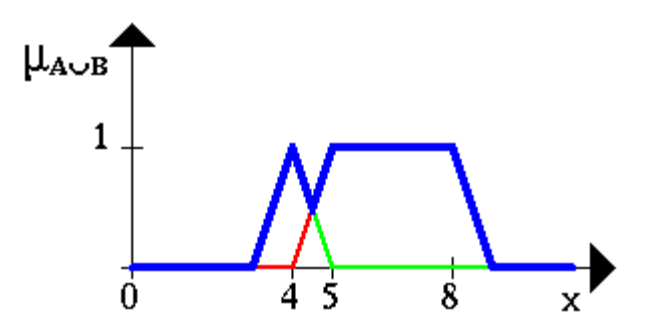

Следующий рисунок иллюстрирует операцию отрицания. Синяя линия это **ОТРИЦАНИЕ** нечеткого множества *A.*

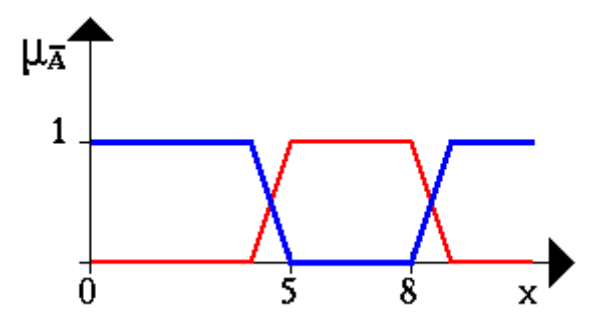

**Пример.** Пусть  $X = \{1, 2, \ldots, 10\}$ ,

 $\tilde{A}$  =  $\leq$ малые числа $>$  = 1/1 + 1/2 + 0.8/3 + 0.5/4 + 0.3/5 + 0.1/6.

 $\tilde{B}$  =  $\leq$ большие числа $>$  = 0.1/5 + 0.2/6 + 0.5/7 + 0.8/8 + 1/9 + 1/10,

Тогда

 $-\tilde{A}$  = <HE малые числа> = 0.2/3 + 0.5/4 + 0.7/5 + 0.9/6 + 1/7 + 1/8 + 1/9  $+1/10.$ 

 $\tilde{A} \cap \tilde{B}$  =  $\le$ малые числа> И  $\le$ большие числа> = 0.1/5 + 0.1/6,

 $\tilde{A} \cup \tilde{B}$  = <mailine числа> ИЛИ <большие числа> = 1/1 + 1/2 + 0.8/3 + 0.5/4  $+0.3/5 + 0.2/6 + 0.5/7 + 0.8/8 + 1/9 + 1/10.$ 

Принии обобшения дает формальный аппарат для переноса операций (арифметических, алгебраических) с обычных множеств на нечеткие.

Пусть функция f представляет собой отображение  $f: X \to Y$  и  $\tilde{A}$  есть нечеткое множество в X. В соответствии с принципом обобщения, функция  $f$ отображает нечеткое множество  $\tilde{A}$  в нечеткое множество  $\tilde{B} \subseteq Y$  такое, что:

$$
\mu_{\widetilde{B}}(y) = \begin{cases} \sup_{y=f(x)} \mu_{\widetilde{A}}(x), f^{-1}(y) \neq \emptyset \\ 0, f^{-1}(y) = \emptyset \end{cases}
$$

 $X = \{1,2,3,4\}, \qquad Y = \{1,2,3,4,5,6\}$ Пример. Пусть  $\mathbf{M}$  $v=x+2$ . Если теперь  $\tilde{A} = 0.1/1 + 0.2/2 + 0.7/3 + 1/4$ , то  $\tilde{B} = 0.1/3 + 0.2/4 + 0.7/5 + 1/6$ .

Аналогично выполняются такие унарные операции над нечеткими числами, как синус, косинус, логарифмирование и т.д.

В соответствии с принципом обобщения, бинарные арифметические операции над нечеткими числами определяются следующим образом:

Пусть  $\tilde{A}, \tilde{B}$  - два нечетких числа.  $\tilde{D} = \tilde{A} * \tilde{B}$ , где  $*$  - некая бинарная операция. Тогда функция принадлежности нечеткого числа  $\tilde{D}$  определяется следующим образом:

$$
\mu_{\tilde{D}}(z) = \sup_{x^*y = z} \min \left( \mu_{\tilde{A}}(x), \mu_{\tilde{B}}(x) \right)
$$

Примеры реализации данного принципа для различных бинарных операций:

- Сложение  $\mu_{\tilde{A}+\tilde{B}}(z) = \sup_{z=x+y} \min(\mu_{\tilde{A}}(x), \mu_{\tilde{B}}(y))$ ,  $\forall x, y \in R$  $\mu_{\tilde{A}+\tilde{B}}(z) = \sup_{z=x+y} \min(\mu_{\tilde{A}}(x), \mu_{\tilde{B}}(y)) \forall x,$
- Вычитание  $\mu_{\tilde{A}-\tilde{B}}(z) = \sup_{z=x-y} \min \left( \mu_{\tilde{A}}(x), \mu_{\tilde{B}}(y) \right)$ ,  $\forall x, y \in R$  $\mu_{\tilde{A}-\tilde{B}}(z) = \sup_{z=x-y} \min \left( \mu_{\tilde{A}}(x), \mu_{\tilde{B}}(y) \right) \forall x,$
- $\mu_{\tilde{A} \cdot \tilde{B}}(z) = \sup_{z=x \cdot y} \min \left( \mu_{\tilde{A}}(x), \mu_{\tilde{B}}(y) \right) \forall x, y \in R$  $\mu_{\tilde{A} \cdot \tilde{B}}(z) = \sup_{z=x,y} \min \left( \mu_{\tilde{A}}(x), \mu_{\tilde{B}}(y) \right) \forall x,$
- $\mu_{\tilde{A}/\tilde{B}}(z) = \sup_{z=x/y, y \neq 0} \min(\mu_{\tilde{A}}(x), \mu_{\tilde{B}}(y)) \forall x, y \in R$  $=x/y, y\neq$  $(z) = \sup \min \left( \mu_{\tilde{\lambda}}(x), \mu_{\tilde{\mu}}(y) \right) \forall x,$  $/y, y\neq 0$  $\mu_{\tilde{A}/\tilde{B}}(z) = \sup_{\tilde{A} \in \mathcal{A}} \min(\mu_{\tilde{A}}(x), \mu)$

## **Пример**

Пусть X={1,2,3,4}, Y={1,2,3,4,5,6}.  $\tilde{A} = 0.1/1 + 0.2/2 + 0.7/3 + 1/4$ ,  $\tilde{B} =$  $0.1/3 + 0.2/4 + 0.7/5 + 1/6, \ \tilde{D} = \tilde{A} + \tilde{B}.$ Тогда  $\mu_{\tilde{D}}(4) = \min \left( \mu_{\tilde{A}}(1), \mu_{\tilde{B}}(3) \right) = \min (0.1, 0.1) = 0.1$  $\mu_{\tilde{B}}(5) = \max(\min(\mu_{\tilde{A}}(1), \mu_{\tilde{B}}(4)), \min(\mu_{\tilde{A}}(2), \mu_{\tilde{B}}(3))] = \max(\min(0.1, 0.2), \min(0.2, 0.1)) = 0.1$  $\mu_{\tilde{D}}(6) = \max(0.1, 0.2, 0.1) = 0.2$ ………………

$$
\mu_{\tilde{D}}(10) = \min(\mu_{\tilde{A}}(4), \mu_{\tilde{B}}(6)) = \min(1,1) = 1
$$

## **Пакет FuzzyCalc**

Значения характеристик объектов, которые не могут быть оценены в четкой форме, зачастую задают в виде нечетких чисел, с соответствующими функциями принадлежности.

К таким характеристикам относятся многие прогностические показатели, оцениваемые экспертным путем. Пусть, например, менеджеру по продажам требуется оценить выручку от продаж некоторого товара, которую предприятие получит в следующем месяце. Для этого ему (в самом упрощенном варианте) необходимо оценить ориентировочный объем продаж этого товара в следующем месяце, а также ориентировочную среднюю стоимость единицы этого товара в следующем месяце. Так как экспертменеджер вынужден оценивать данные показатели на будущий период, то сделать он это не может точно (четко) (например, объем продаж – 200 тыс. ед, ориентировочная цена – 10 у.е.), попытка оценить эти показатели четким образом приводит к недостоверности получаемого четкого результата. Более естественно такие показатели задавать в размытом виде, в виде функций принадлежности нечетких чисел. Например, знание эксперта о возможных продажах товара в следующем месяце, может быть выражено в виде следующего нечеткого числа (рис. 1), что соответствует следующему знанию:

«Объемы продаж однозначно не будут больше 230 тыс. ед. и меньше 150 тыс. ед. Наиболее достоверные объемы продаж – в пределах от 190 тыс. до 210 тыс. ед.». Слева и справа от диапазона [190, 210] уверенность эксперта в продажах линейно падает.

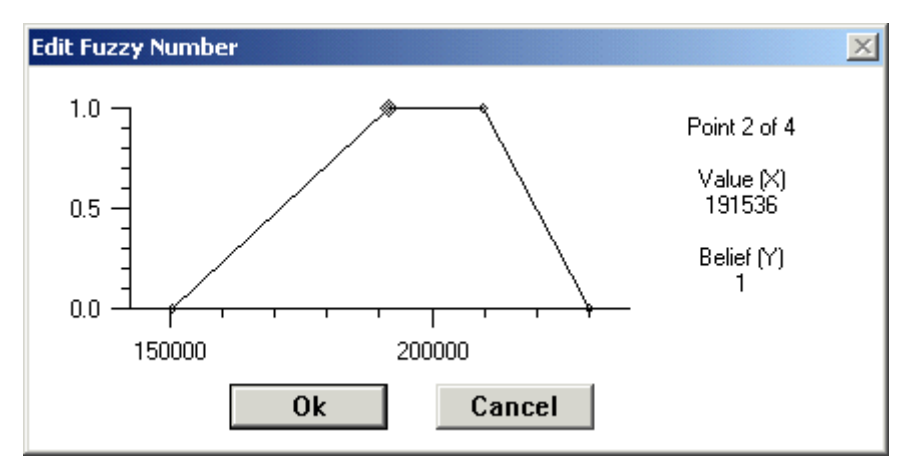

Рис. 1. Пример задания нечеткого числа

Согласно данной функции принадлежности на вопрос о том, какова достоверность продаж 170 тыс. ед. продукции в следующем месяце, следует ответить  $-0.5$ .

Основной сложностью при задании нечетких чисел в таком виде, является необходимость их обработки (сложение, умножение, вычитание, деление и пр.). Обработка нечетких чисел осуществляется на основе принципа обобщения, предложенного Л. Заде.

Для облегчения хранения и обработки таблиц с нечетко заданными значениями ячеек можно использовать такие продукты, как FuzzyCalc.

Система FuzzyCalc является электронной таблицей, поддерживающей типы данных в виде нечетких чисел. По своей сути, данная система является нечетким аналогом широко известной программы Excel, и может хранить нечеткие числа как ячейки таблицы. FuzzyCalc, как и любая другая электронная таблица способна выполнять различные операции над ячейками таблицы – сложение, умножение, вычитание, деление и пр.

Решение задач в системе FuzzyCalc осуществляется аналогично любой другой электронной таблице. Основной же особенностью здесь является то, что внося в ячейки таблицы нечеткие данные, результаты расчетов также будут нечеткими. Расчеты с использованием нечетких чисел широко применяются в таких областях, как экономика, финансовый анализ.

Формирование нечеткого числа в ячейке таблицы осуществляется с помощью конструктора нечетких чисел, который вызывается с помощью кнопки  $\frac{1}{2}$ , расположенной под главным меню. В данном конструкторе необходимо задать носитель нечеткого числа (low, high) , а также его моду. После этого, функцию принадлежности нечеткого числа можно достроить вручную (Adjust), с помощью функции (Gallery) выбрать форму функции принадлежности. Для сформированной функции принадлежности, в ячейке таблицы появится дефаззифицированное значение (четкий аналог нечеткого числа). То, что внесенное значение является нечетким, говорит значок перед числом ячейки таблицы.

# ЗАДАНИЕ НА ЛАБОРАТОРНУЮ РАБОТУ

## **Задание 1.**

## **Постановка задачи**

Коммерческая фирма имеет свои представительства в восточном, центральном и западном регионах. Она осуществляет продажу товаров типа 1,2,3 и 4. В конце месяца осуществляется прогноз по возможным объемам продаж товаров всех типов во всех регионах на следующий месяц, в результате чего заполняется таблица 1.

Таблица 1.

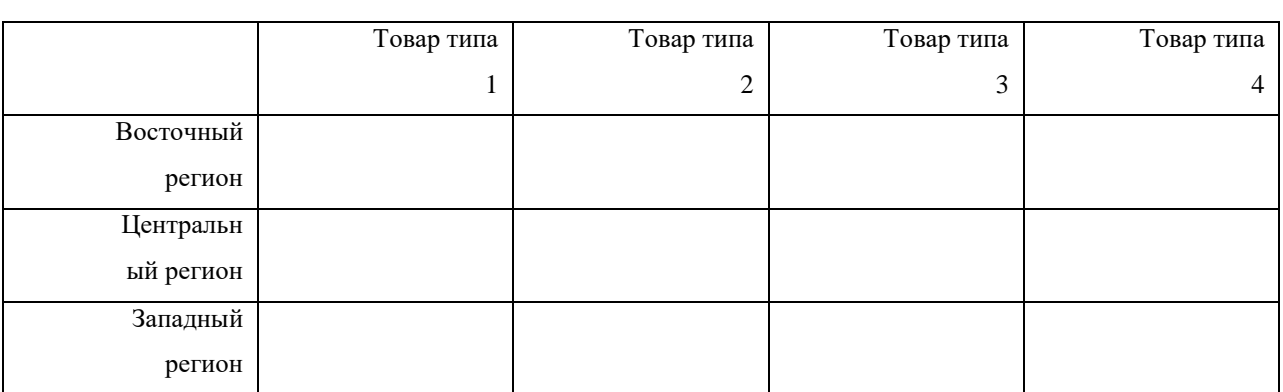

Значения, вносимые в ячейки данной таблицы, являются нечеткими, оцениваемые субъективно экспертом, так как отсутствуют точные знания о возможных объемах продаж в будущем.

## **Задание**

- 1. Сформировать электронную таблицу, аналогичную таблице 1.
- 2. Заполнить ее ячейки прогнозными объемами продаж в будущем месяце. Все значения сделать нечеткими. При задании нечетких чисел попытаться использовать все их формы – как треугольные, так и трапециидальные.
- 3. Рассчитать прогнозируемые суммарные объемы продаж по каждому региону (строке), каждому типу товаров (строке) и суммарные объемы продаж за год, то есть сформировать таблицу 2.

Таблица 2.

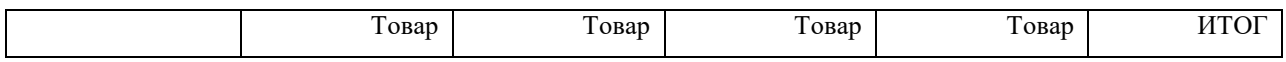

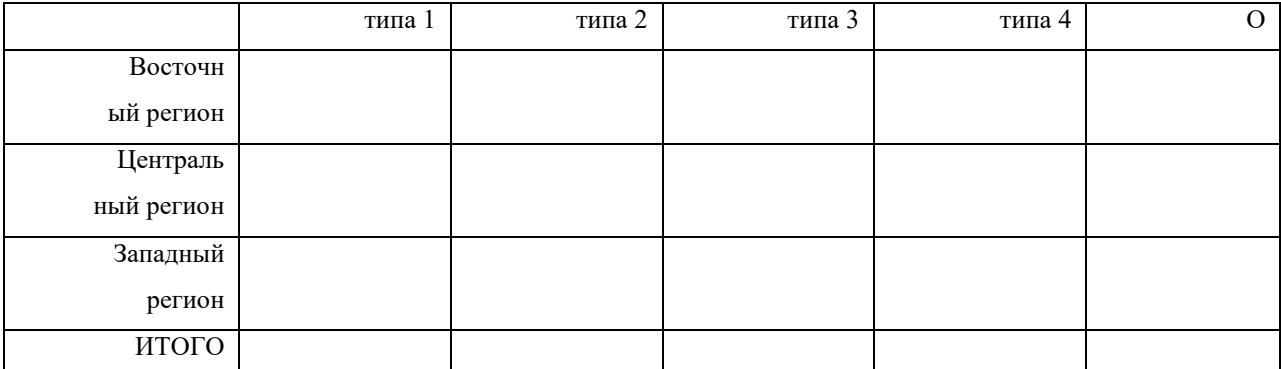

- 4. Внести таблицу 2 в отчет по лабораторной работе, зарисовав в каждой ячейке как функцию принадлежности соответствующего нечеткого числа, так и его дефаззифицированное значение.
- 5. Построить диаграммы прогнозируемых продаж товаров по каждому региону (New Fuzzy Graph). Познакомиться с различными типами диаграмм (трехмерными, двумерными, с различным типом вывода).
- 6. Результаты расчетов запротоколировать в тетради.

## Залание 2

Внести в ячейки несколько нечетких чисел А и В. Вычислить их сумму А+В, произведение  $A*B$ , разность А-В и частное  $A/B$ ,  $A^B$ .

Вычислить 1/A, sin(A), cos(A),  $\frac{\sin(A+B)}{4^B}$ .

Функции принадлежности нечетких чисел А и В, а также функции принадлежности, полученные в результате их обработки, внести в отчет по лабораторной работе. Объяснить, как выполнялись пакетом FuzzyCalc соответствующие расчеты.

## Залание 3

Стенерировать 20 случайных нечетких чисел с треугольной функцией принадлежности вида  $(\alpha, \beta, \gamma)$ , где  $\alpha$  - левая граница носителя нечеткого числа,  $\beta$  - мода,  $\gamma$  - правая граница носителя нечеткого числа. Для формирования нечетких чисел использовать следующий подход:

- 1. Моды формировать с помощью генератора псевдослучайных чисел – функции rand $()$ .
- 2. Генерировать с помощью функции rand() случайные коэффициенты левого и правого размывания. В этом случае  $\alpha =$  $\beta$ -rand()\*k, где k – наибольший коэффициент размывания.  $\gamma = \beta$  $+$ rand $()^*k$ .
- 3. Для формирования треугольного нечеткого числа использовать функцию FzTriangle  $(\alpha, \beta, \gamma)$ .

# **Задание 5.**

Получить от преподавателя два нечетких множества и выполнить вручную над ними операции пересечения, объединения, возведения в степень. Результаты расчетов внести в отчет.

## **Лабораторная работа №5**

#### **Разработка базы знаний и машины вывода прототипа ЭИС**

Экспертные системы (ЭС) являются одним из наиболее распространенных типов интеллектуальных информационных систем, применяемых в настоящее время в различных предметных областях.

В базы знаний (БЗ) экспертных систем закладываются знания людейэкспертов о некоторой проблемной области, в которой предполагается использование системы. Использование экспертных систем наиболее актуально в задачах принятия решений и прогнозирования ситуаций. Цель использования экспертных систем – не заменить человека-эксперта при решении некоторой проблемы, а помочь ему в осуществлении этого, отбросить заведомо ложные пути решения, посоветовать по ее мнению лучший путь. В любом случае, окончательное решение должна принимать не экспертная система, а человек на основе сформированных экспертной системой рекомендаций.

Основными компонентами любой экспертной системы являются: база знаний и машина логического вывода. Взаимодействие между ними обеспечивается программой, которую принято называть оболочкой экспертной системы. Обобщенная структура любой экспертной системы может быть представлена следующим образом.

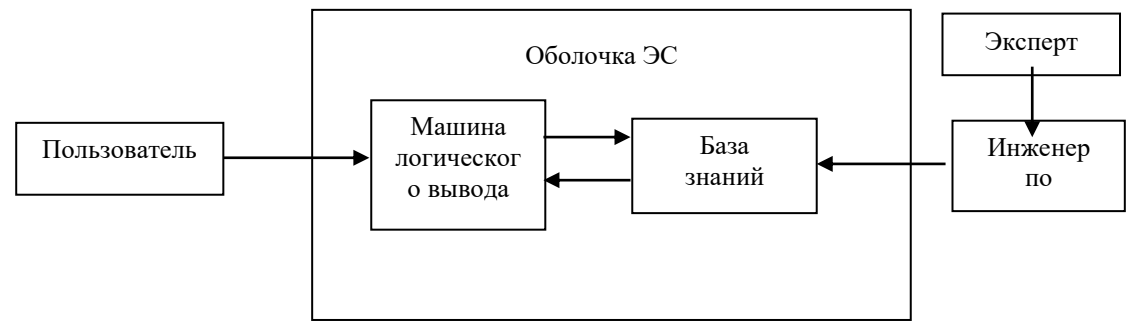

База знаний экспертной системы хранит знания о предметной области, в которой осуществляется решение задачи. Эти знания могут формулироваться экспертами в предметной области, извлекаться из литературы, из научных источников и т.д. Основными составляющими элементами баз знаний большинства экспертных систем является факты (декларативные знания о предметной области) и правила (процедурные предметной области), описывающие алгоритмы действий знания о экспертной системы в определенных ситуациях.

Машина логического вывода определяет внутренние механизмы функционирования экспертной системы, внутренние механизмы логического вывода на правилах. Машина логического вывода позволяет пользователю получить информацию и о том, как было получено некоторое решение.

2. Основные элементы программирования в ЭС CLIPS

Программирование для большинства экспертных систем подразумевает управление базой знаний (внесение и удаление фактов и правил), а также механизмами логического вывода (управление работой правил, способами умозаключений и т.д.).

При работе из командной строки в системе CLIPS, стандартным приглашением системы является строка CLIPS>. Все команды языка заключаются в скобки ().

Для добавления фактов о предметной области в CLIPS используется команда assert. Например, *(assert (today-is sunny)*).

В базу может добавляться сразу несколько фактов (asssert (факт-1) (факт-2) ... (факт N)).

Для удаления фактов из базы используется команда (retract N1 N2 ...  $Nm$ ), где N1, N2, ..., Nm – номера фактов в базе знаний.

Для просмотра всей базы фактов, которые были заложены в систему, используется команда (facts). Для удаления всех фактов из базы, используются команды (reset) и (clear). Команда (clear) очищает всю базу знаний.

Факты в базу можно включать не по одиночке, а целым списком по команле deffacts.

(deffacts имя

"описание"

```
(факт-1)
…
(факт-n)
```
)

После этого, все факты занесутся в базу по команде (reset).

Например,

*(deffacts h*

```
(hunter Dick)
(hunter Nick)
(hunter Bob)
```
*)*

*(reset)*

По команде (undeffacts имя) с последующим (reset), факты удаляются из памяти.

Правила в CLIPS имеют вид продукций, то есть могут быть записаны в виде

ЕСЛИ перечень условий ТО перечень действий

Синтаксис правил в языке CLIPS следующий:

(defrule имя-правила

"необязательный комментарий" ; необязательный

(salience N) ; необязательный

(предпосылка\_1)

……

(предпосылка\_m)

 $\Rightarrow$ 

(действие\_1) (действие\_n)

 $\lambda$ 

Пример: *(defrule fun*

"Better things to do on Sunday"  $(salience 100)$  $(today-is\ Sunday)$  $(weather-is warm)$ 

 $\Rightarrow$ 

 $(assert (drink cold_water))$  $(assert (walk in\_park))$ 

 $\overline{\phantom{a}}$ 

Переменные в CLIPS записываются следующим образом: ?<имя переменной>. Например, ?color.

(defrule make-rain

*(today-weather ?weather)* 

 $\Rightarrow$ 

(assert (weather-is ?weather))

 $\lambda$ 

Если при запуске программы будет найден факт (today-weather rainy), то выполненное правило внесет в базу знаний новый факт (weather-is rainy).

Запуск программы на CLIPS осуществляется по команде (run).

Вывод информации на экран из системы CLIPS осуществляется посредством команды printout t "<текст>" crlf. Здесь, t указывает направление вывода на экран, а crlf - возврат каретки (можно опустить).

## ЗАДАНИЕ НА ЛАБОРАТОРНУЮ РАБОТУ

Выполнить перечисленные ниже задания и ответить на вопросы. Результат исполнения каждого задания показать преподавателю.

Задание 1. Основы работы с фактами

Запустить систему CLIPS и вывести на экран диалоговое окно фактов данной системы, отражающее текущее наполнение фактами базы знаний.

Посредством команды assert внести в систему следующие факты: 1) today-credit-rating high 2) yesterday-credit-rating low 3) tomorrow-credit-rating high. Обратить внимание на факты, отображающиеся в окне фактов. Какой номер имеет факт yesterday-credit-rating low?

Вывести на экран список всех фактов.

Удалить из базы фактов yesterday-credit-rating low. Какие факты остались в системе? Какой номер у факта today-credit-rating high? Какой номер у факта tomorrow-credit-rating high?

Дать команду на удаление факта с номером 1. Какая ошибка при этом возникла? Объяснить ошибку?

Удалить факт с номером 0. Внести в систему факт today-credit-rating low. Какой номер имеет данный факт? Удалить все факты из базы командой (clear). С какого номера начнут заноситься следующие факты? Дать команду (reset). С какого номера начнут теперь заноситься следующие факты? Что за факт добавился в систему после команды reset?

Задание 2. Работа с фактами

С помощью команды deffacts внести в базу следующие факты: 1) todayis rainy 2) yesterday-was rainy 3) tomorrow-will sunny.

Вывести список фактов, существующих в базе знаний на экран. Какой номер имеет каждый из внесенных фактов?

Удалить из базы факт yesterday-was rain.

С помощью команды undeffacts удалить из базы все внесенные факты. Дать команду (facts). Убедиться, что в базе не осталось ни одного факта. Если факты остались, то объяснить, где Вы допустили ошибку и исправить ее.

Очистить базу фактов системы.

Задание 3. Работа с типами данных FuzzyCLIPS.

Внести в FuzzyCLIPS факты о том, что 1) число num имеет значение 19; 2) Строка z имеет значение "big" 3) Символьная строка s имеет значение BAD 4) Координаты точки в четырехмерном пространстве равны 10,2,4,3.

Очистить базу фактов.

Задание 4. Работа с правилами. Разработать систему моделирования действий пешехода на светофоре, функционирующую по правилам: 1. Если цвет зеленый, то добавить в базу факт о том, что пешеход идет; 2. Если цвет желтый, то добавить факт о том, что пешеход готовится идти; 3. Если цвет красный, то добавить в базу факт о том, что пешеход стоит. Проверить работу системы при различных вариантах цвета светофора.

Задание 5. Работа с переменными и с адресами фактов. Внести в базу знаний системы множество фактов о величине прибыли людей. Факты должны иметь вид ВЕЛИЧИНА-ПРИБЫЛИ ИМЯ-ЧЕЛОВЕКА. Величину прибыли выразить в качественном виде (Высокая (HIGH), низкая (LOW), средняя (MIDDLE)). Внести в базу знаний системы правило, вносящее в базу знаний факты вида (RICH ИМЯ-ЧЕЛОВЕКА) для всех людей, прибыль которых является высокой. Запустить программу и проверить результат ее выполнения, а также выводящее имена данных людей на экран.

РАЗДЕЛ 2

Теоретический материал

Принятие решения о выдаче клиенту банковского кредита можно реализовать согласно следующим 8 правилам.

1. ЕСЛИ клиент имеет постоянную работу

И клиент имеет адекватный доход.

И имущество приемлемое

И клиент имеет хороший кредитный рейтинг

И величина кредита меньше 80% стоимости имущества

И клиент имеет 20% стоимости имущества в кассе

ТО одобрить кредит

## 2. ЕСЛИ клиент имеет адекватные активы

И клиент имеет адекватный доход

И имущество приемлемо

И клиент имеет хороший кредитный рейтинг

И величина кредита меньше 80% стоимости имущества

И клиент имеет 20% стоимости имущества в кассе

ТО одобрить кредит

3. ЕСЛИ клиент имеет работу

И клиент имел более чем два года эту работу

ТО клиент имеет постоянную работу

4. ЕСЛИ имущество находится в зоне расположения банка

ИЛИ имущество не содержится в запрещенном списке

ТО имущество приемлемо

5. ЕСЛИ доход имеется и активен

ИЛИ доход одиночки активен

ТО клиент имеет адекватный доход

6. ЕСЛИ клиент женат

И оплата закладной меньше 60% чистого дохода семьи

ТО доход семьи адекватен

ЕСЛИ клиент не женат

И оплата закладной меньше 70% чистого дохода клиента

ТО доход одиночки активен

8. ЕСЛИ стоимость имущества клиента больше 10-кратной величины кредита

ИЛИ ликвидные активы клиента больше 5-кратной величины кредита

ТО клиент имеет адекватные активы

Видим, что на вход экспертной систем подается следующий набор фактов

Факт о том, имеет клиент работу или не имеет.

Факт о том, имеет ли клиент работу более 2 лет.

Факт о том, женат клиент или не женат.

Находится ли имущество в зоне расположения банка.

Содержится или не содержится имущество в запрещенном списке.

Имеется ли доход?

Является ли оплата закладной меньше 60% чистого дохода семьи.

Является ли оплата закладной меньше 70% чистого дохода клиента.

Является ли стоимость имущества клиента больше 10-кратной величины кредита?

Являются ли ликвидные активы клиента больше 5-кратной величины кредита?

Является ли величина кредита меньше 80% стоимости имущества.

Является ли кредитный рейтинг хорошим?

Имеет ли клиент 20% стоимости имущества в кассе?

На основе данных фактов экспертная система формирует новые. В качестве окончательных решений, экспертная система выдает рекомендацию об одобрении или отклонении в выдаче кредита.

Дополнительный теоретический материал по CLIPS

При описании правил на языке CLIPS возможно объединение посылок путем использования логических связок И, ИЛИ, НЕ.

Формат использования связок в правиле следующий:

(СВЯЗКА (ПОСЫЛКА\_1) (ПОСЫЛКА\_2))

Например:

*(defrule r*

*(or (temperature high) (pressure low))*

*=>*

*(assert (…..))*

*)*

Логическая связка И записывается как *and,* ИЛИ как *or*, НЕ как *not*.

Задание на лабораторную работу

Разработать экспертную систему на языке CLIPS, функционирующую по выше приведенным правилам.

Для облегчения процесса разработки, рекомендуется правила и факты оформлять в виде двух текстовых файлов, которые будут считываться в CLIPS. При задании совокупности фактов использовать команду deffacts.

## Лабораторная работа №6

#### Разработка экспертной интеллектуальной системы

Под экспертной системой  $(5C)$ понимают набор программ, функции эксперта при решении выполняющий задач **ИЗ** некоторой предметной области.  $\overline{C}$ выдают советы, ПРОВОДЯТ анализ. лают консультации, ставят диагноз.

Структура традиционной статической ЭС включает слелующие основные компоненты: решатель (интерпретатор), рабочую память, базу знаний, компонент приобретения знаний, объяснительный компонент, диалоговый компонент.

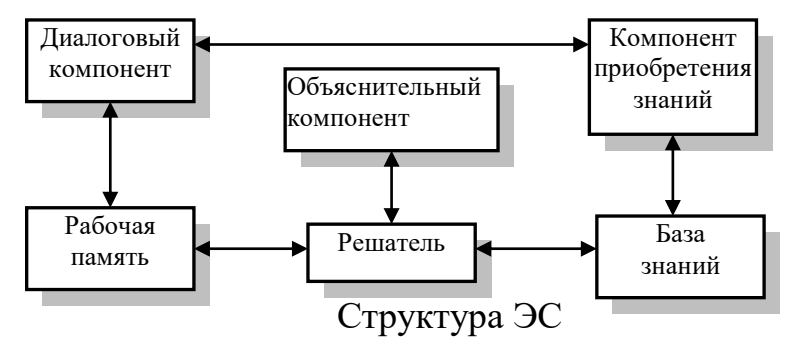

В базе знаний содержатся факты, на основе которых производится выработка решения. Решатель – алгоритм, программа, набор правил, по которым осуществляется решение задачи. Процесс рассуждений реализуется на основе базы знаний и рабочей памяти. Решатель выполняет две функции: во-первых, просмотр существующих фактов из рабочей памяти и правил из базы знаний и добавление (по мере возможности) в рабочую память новых фактов и, во-вторых, определение порядка просмотра и применения правил. На диалоговый компонент возложена задача ведения диалога о решаемой задаче на языке пользователя (эксперта). Компонент приобретения знаний как программный модуль может в ЭС отсутствовать. Его задача приобретать в ходе диалога новые знания. Наличие объяснительного компонента дает ЭС способность при решении задачи следовать линии рассуждений, понятной пользователю (эксперту), и объяснять ход рассуждений.

#### Задания, порядок выполнения работы

При выполнении лабораторной работы используется программа Mini Expert System, описание работы с которой приведено ниже.

Общее задание на лабораторную работу:

1) В соответствии с вариантом составить список вопросов, необходимых для получения определенного решения и список вариантов ответов. Списки оформить в виде текстового файла с расширением .DAT (см. примеры из программы Mini Expert System).

2) Отладить экспертную систему, проверить ее работоспособность на примерах. При недостаточной точности выводов ЭС увеличить количество вопросов и уточнить вероятностные характеристики исходов-ответов.

3) По результатам работы происходит устная защита следующего содержания:

- задание,

- списки вопросов и вариантов ответов (распечатка .DAT-файла),

- протоколы проверки работоспособности на примерах.

## Варианты заданий

Вариант 1. Идентификация типа транспортного средства (велосипед, мотоцикл, автобус, грузовик, легковая).

Вариант 2. Распознавание геометрических примитивов (окружность, эллипс, квадрат, треугольник, прямоугольник, параллелограмм, трапеция).

Вариант 3. Выбор принтера для покупки (матричного, струйного, лазерного).

Вариант 4. Идентификация животного (собака, гусь, рыба, слон, крокодил).

Вариант 5. Идентификация мебели (стул, стол, кровать, шкаф, диван).

Вариант 6. Идентификация овощей (огурцы, томаты, лук, кабачок, капуста).

Вариант 7. Идентификация фруктов (яблоко, апельсин, лимон, банан, груша).

Вариант 8. Идентификация ягод (малина, смородина, клубника, вишня, арбуз).

Вариант 9. Идентификация косметики (помада, тушь, тональный крем, пудра, тени).

Вариант 10. Распознавание геометрических тел (сфера, параллелепипед, куб, пирамида, конус).

Вариант 11. Идентификация моющих средств (шампунь, стиральный порошок, мыло, гель для душа, средство для мытья посуды).

Вариант 12. Выбор мобильного устройства для покупки (КПК, смартфон, ноутбук, мобильный телефон).

Вариант 13. Выбор бытовой техники для покупки (МР3-плейер, телевизор, аудио магнитола, музыкальный центр, домашний кинотеатр).

Вариант 14. Выбор бытовой техники для покупки (тостер, микроволновая печь, блендер, миксер, кухонный комбайн).

Вариант 15. Идентификация столовых приборов (вилка, ложка, стакан, рюмка, блюдце, тарелка).

## Подготовка базы знаний

Программа Mini Expert System представляет собой простую экспертную систему.

На первом этапе создания базы знаний необходимо сформулировать знания о рассматриваемой области в виде двух наборов:  $Q = \{q_i\}$  – набор вопросов (симптомов, свидетельств) и  $V = \{v_i\}$  - набор вариантов исхода (вариантов решения), а также двух матриц вероятностей:  $Py = \{py_{ij}\}\$ и Pn =  ${pn_{ii}}$  размером m×n, где ру<sub>ii</sub> – вероятность получения положительного ответа на *j*-й вопрос, если *i*-й исход верен,  $pn_{ii}$  – вероятность получения отрицательного ответа на j-й вопрос, если i-й исход верен, n и m – количества вопросов и исходов соответственно. Кроме того, каждому исходу ставится в соответствие априорная вероятность данного исхода Р, т.е. вероятность исхода в случае отсутствия дополнительной информации.

Исходная информация оформляется в виде текстового файла с расширением . DAT со следующей структурой:

Описание базы знаний, имя автора, комментарий и т.д.

(можно в несколько строк; эта информация выводится после загрузки базы знаний; данная секция заканчивается после первой пустой строки)

Вопрос № 0 (любой текст, заканчивающийся переносом строки) Вопрос № 1 Вопрос № 2

Вопрос № N (после последнего вопроса следует одна пустая строка, и вторая секция заканчивается)

Исход № 0, P [, i, Py, Pn ] Исход № 1, P [, i, Py, Pn ] Исход № 2, P [, i, Py, Pn ] Исход № М, Р [, i, Py, Pn ]

В начале описания правила вывода задаётся исход, вероятность которого меняется в соответствии с данным правилом. Это текст, включающий любые символы, кроме запятых. После запятой указывается априорная вероятность данного исхода Р. После этого через запятую идёт ряд повторяющихся полей из трёх элементов. Первый элемент і - номер соответствующего вопроса. Следующие два элемента Ру<sub>іі</sub> и Рп<sub>іі</sub> – соответственно вероятности получения ответа «Да» на этот вопрос, если возможный исход верен и неверен. Эти данные указываются для каждого вопроса, связанного с данным исходом.

Примечание:  $P \le 0.00001$  считается равной нулю, а  $P \ge 0.99999 - 1$ единице, поэтому не следует указывать такие значения - исход с подобной априорной вероятностью обрабатываться не будет.

Например:

Грипп, 0.01, 1,0.9, 0.01, 2, 1, 0.01, 3, 0, 0.01

Здесь сказано: существует априорная вероятность  $P = 0.01$  того, что любой наугад взятый человек болеет гриппом.

Первому вопросу  $(i = 1)$  соответствует запись «1,0.9,0.01». Отсюда следуют значения  $Py_{i1} = 0.9$  и  $Ph_{i1} = 0.01$ , которые означают, что если у пациента грипп, то он в девяти случаях из десяти ответит «Да» на этот вопрос, а если у него нет гриппа, он ответит «Да» лишь в одном случае из ста (т.е. данный симптом встречается довольно редко при других болезнях). Ответ «Да» подтверждает гипотезу о том, что у него грипп. Ответ «Нет» позволяет предположить, что человек гриппом не болеет.

Для второго вопроса имеем запись  $\langle 2,1,0.01 \rangle$ . То есть, если у человека грипп, то этот симптом обязательно должен присутствовать ( $Py_{i2} = 1$ ) и он обязательно ответит «Да». Соответствующий симптом может иметь место и при отсутствии гриппа ( $\text{Pa}_{12} = 0.01$ ), но это маловероятно.

Примечание: При большом количестве вопросов нет необходимости в каждой строке последней секции перечислять их все, тем более, если ответ на какой-либо вопрос не влияет на вероятность данного исхода.

Работа с программой Mini Expert System.

Запускающим файлом программы является MiniES.exe. После запуска появляется диалоговое окно (см. рисунок 2 на след. странице), кнопки на котором выполняют функции: «Загрузить базу знаний» - загрузка заранее подготовленного .DAT-файла; «Начать консультацию» - запуск решателя, ответы на задаваемые вопросы вводятся в нижнее поле по шкале от -5 (однозначно нет) до 5 (однозначно да).

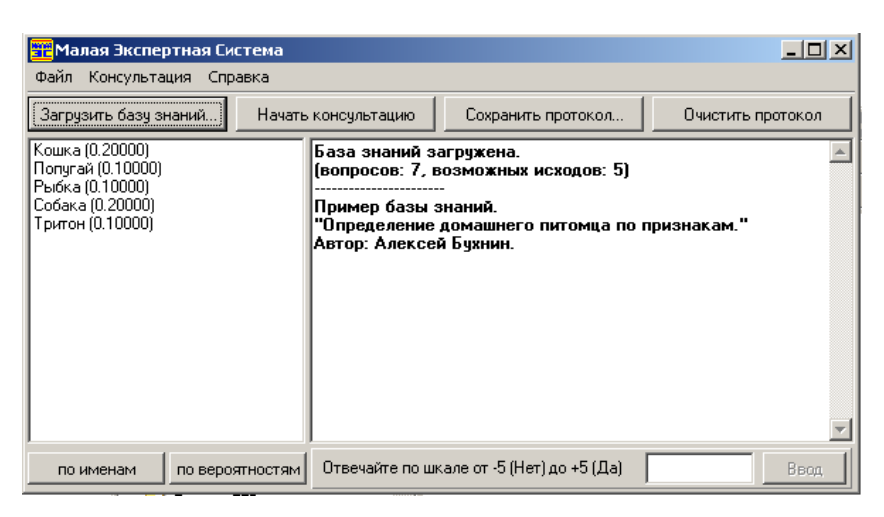

Диалоговое окно программы Mini Expert System

Технология работы

Откройте текстовый редактор Блокнот.

Наберите текст:

"Определение домашнего питомца по признакам."

Вопросы:

Морда вытянутая?

Крылья есть?

На поглаживания по спине отвечает довольным урчанием?

Живёт в аквариуме (или другом резервуаре с водой)?

Есть лапы?

При встрече с хозяином виляет хвостом?

Собака, 0.2, 1,0.7,0.5, 2,0,0.5, 3,0.01,0.5, 4,0,0.5, 6,0.9,0.05

Кошка, 0.2, 1,0.1,0.5, 2,0,0.5, 3,0.95,0, 4,0,0.5

Попугай, 0.1, 2,1,0.3, 4,0,0.5

Рыбка, 0.1, 2,0,0.5, 4,1,0.1, 5,0,0.5

Тритон, 0.1, 2,0,0.5, 4,1,0.2, 5,1,0.5

Сохраните текст с расширением .DAT.

Запустите файл MiniES.exe.

Загрузите подготовленную базу знаний.

Протестируйте работу экспертной системы на данном примере (загадайте всех перечисленных животных)

Согласно рассмотренному примеру выполнить задание по своему варианту.

#### **Основная литература:**

1. Сергеев, Н. Е. Системы искусственного интеллекта. Часть 1: Учебное пособие / Сергеев Н.Е. - Таганрог:Южный федеральный университет, 2016. - 118 с.: ISBN 978-5-9275-2113-5. - Текст : электронный. - URL: https://znanium.com/catalog/product/991954 (дата обращения: 28.06.2023). – Режим доступа: по подписке.

2. Колмогорова, С. С. Обработка данных алгоритмами искусственного интеллекта в системе интернета вещей / С. С. Колмогорова. — Санкт-Петербург : Лань, 2023. — 104 с. — ISBN 978-5-507-46186-8. — Текст : электронный // Лань : электронно-библиотечная система. — URL: https://e.lanbook.com/book/327356 (дата обращения: 28.06.2023). — Режим доступа: для авториз. пользователей.

3. Болотова, Л. С. Системы искусственного интеллекта: модели и технологии, основанные на знаниях : учебник / Л. С. Болотова. - Москва : Финансы и статистика, 2023. - 664 с. - ISBN 978-5-00184-097-8. - Текст : электронный. - URL: https://znanium.com/catalog/product/2051330 (дата обращения: 28.06.2023). – Режим доступа: по подписке.

## **Дополнительная литература**

1. Ездаков А.Л. Экспертные системы САПР: Учеб.пособие. – М.: ИД «ФОРУМ»: ИНФРА-М, 2016. – 160 с.: ил.- (Высшее образование).

2. Гладков, Л. А. Генетические алгоритмы [Электронный ресурс] / Под ред. В. М. Курейчика. - 2-е изд., исправл. и доп. - М.: ФИЗМАТЛИТ, 2010. - 368 с. — Режим доступа: http://znanium.com/bookread2.php?book=544626#

3. Джонс, М.Т. Программирование искусственного интеллекта в приложениях. [Электронный ресурс] — Электрон. дан. — М. : ДМК Пресс, 2011. — 312 с. — Режим доступа: https://e.lanbook.com/reader/book/1244/#1— Загл. с экрана.

4. Городнова, Н. В. Применение искусственного интеллекта в цифровой экономике : монография / Н. В. Городноеа. - Москва : Первое экономическое издательство, 2021. - 154 с. - ISBN 978-5-91292-377-7. - Текст

: электронный. - URL: https://znanium.com/catalog/product/1974339 (дата обращения: 28.06.2023). – Режим доступа: по подписке.